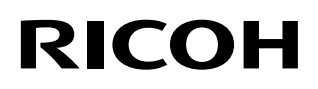

P3PC-7002-02ZTZ0

# **fi-819PRB** 列印器

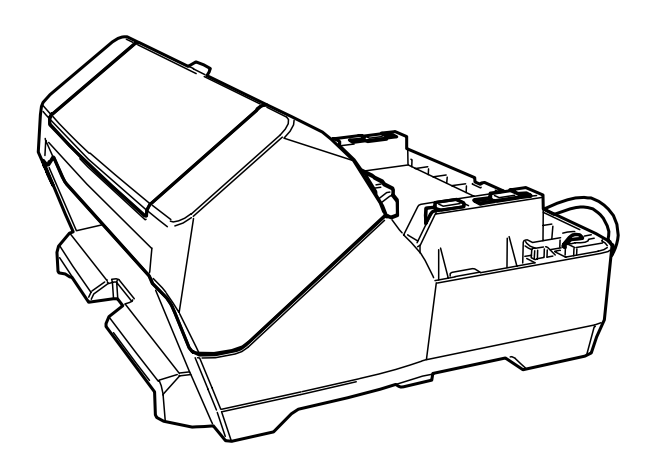

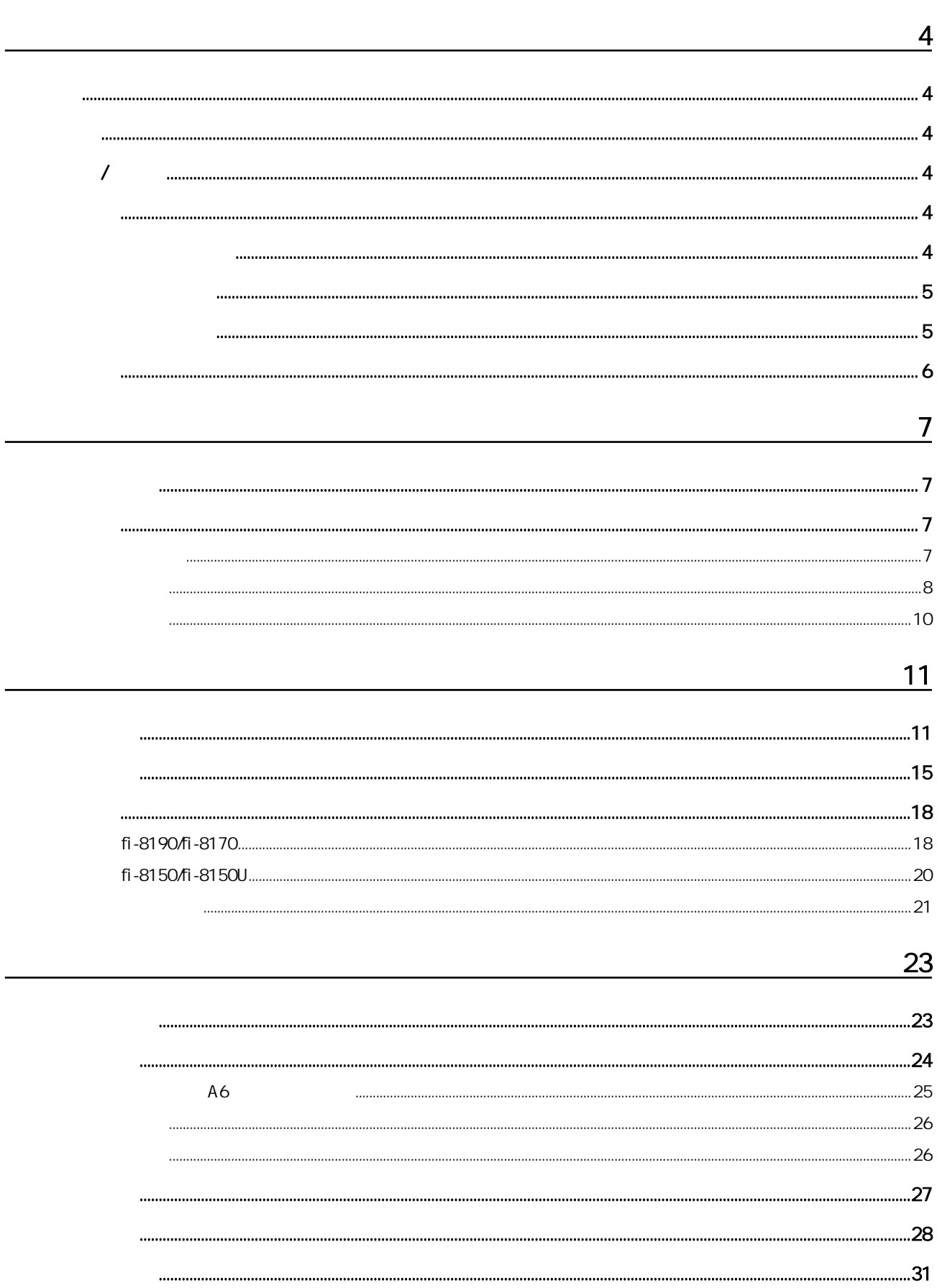

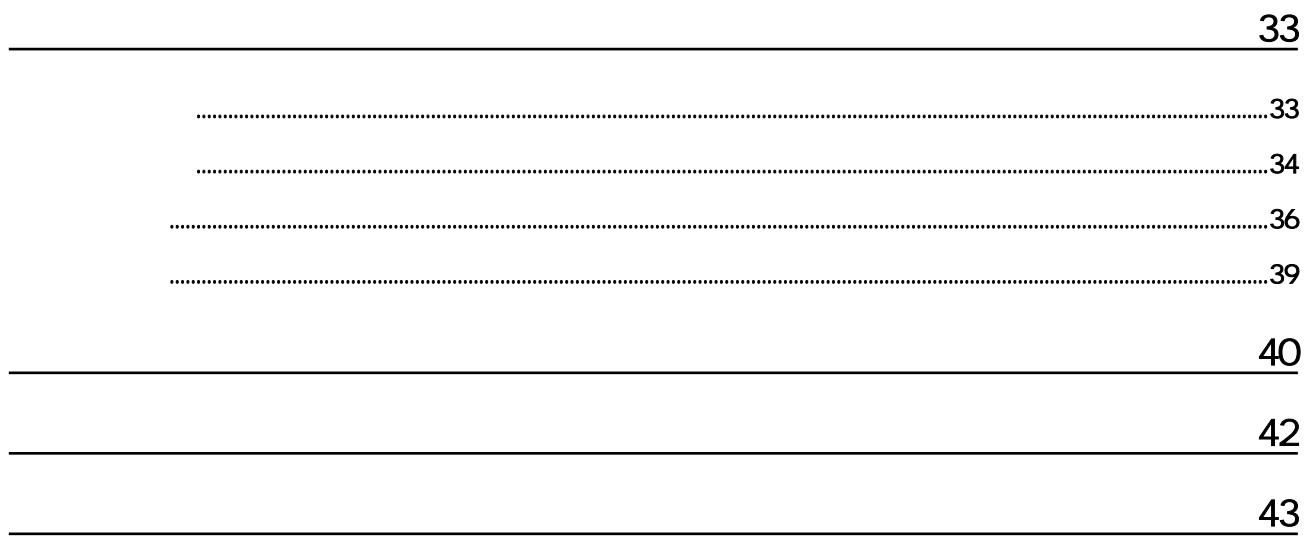

<span id="page-3-0"></span>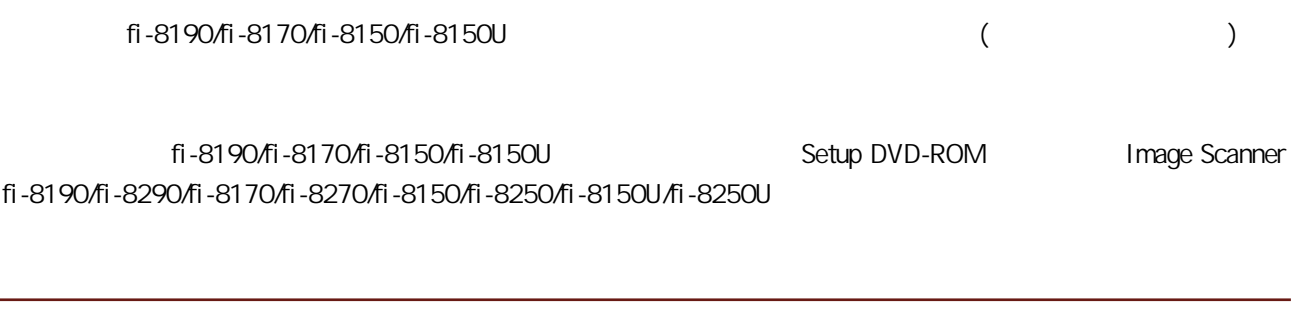

Microsoft Windows Windows Server Microsoft PaperStream PFU Limited

PFU Limited YOKOHAMA i-MARK PLACE, 4-5 Minatomirai 4-chome, Nishi-ku, Yokohama-shi, Kanagawa 220-8567 Japan.

### $\overline{X}$

2023 2 PFU Limited Regulatory Model:P3810K © PFU Limited 2021-2023

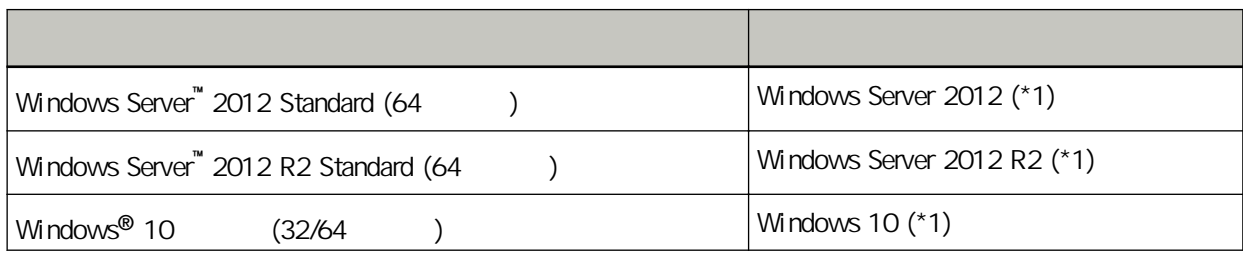

<span id="page-4-0"></span>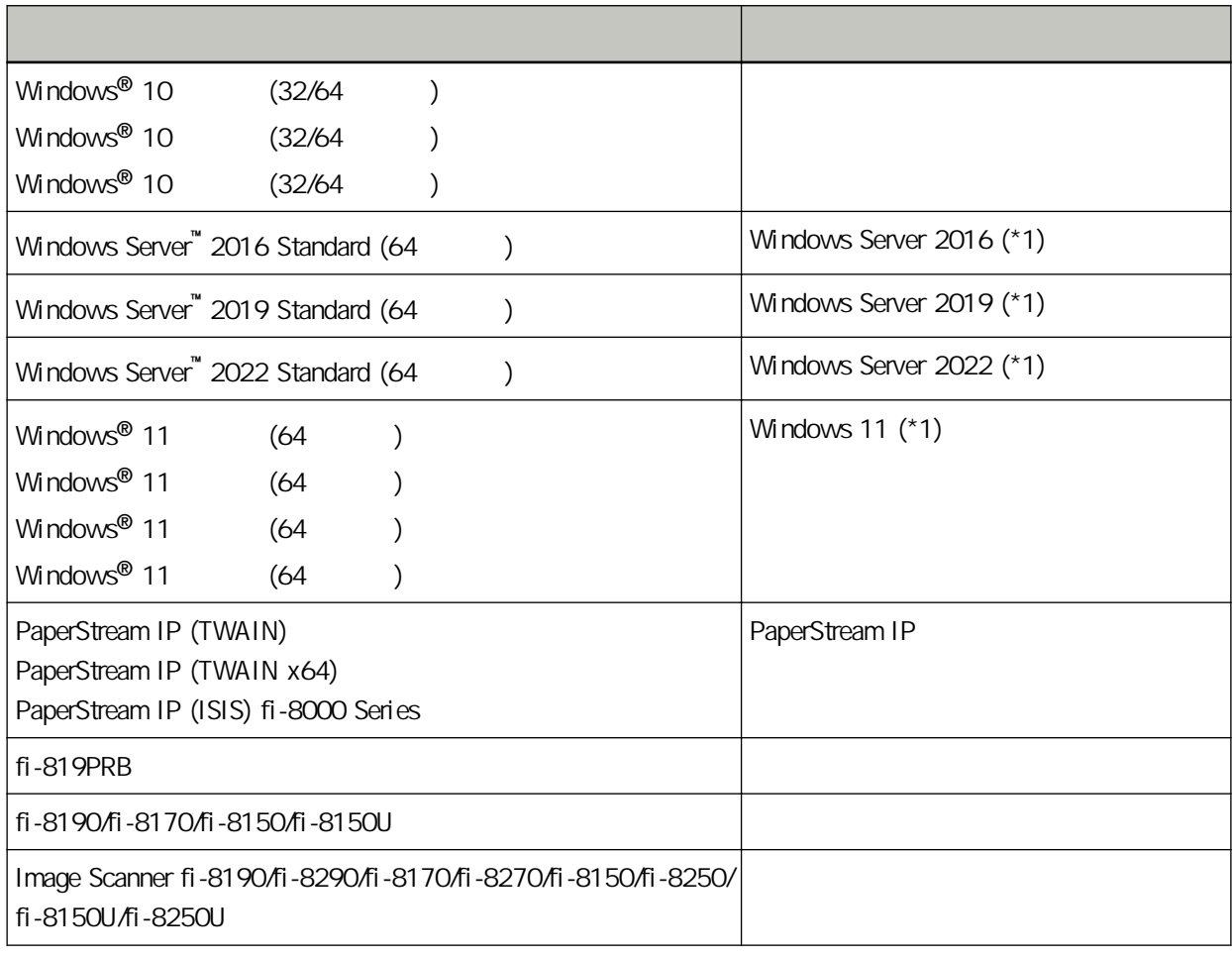

\*1:當上述作業系統版本之間並無差異時,一律統稱為「Windows」。

 $(+)$  $[ \begin{array}{ccc} \hline \end{array} \begin{array}{ccc} \hline \end{array} \begin{array}{ccc} \hline \end{array} \begin{array}{ccc} \hline \end{array} \begin{array}{ccc} \hline \end{array} \begin{array}{ccc} \hline \end{array} \begin{array}{ccc} \hline \end{array} \begin{array}{ccc} \hline \end{array} \begin{array}{ccc} \hline \end{array} \begin{array} \hline \end{array}$ 

Microsoft **Microsoft Microsoft Corporation** 

PaperStream IP Windows 10

- <span id="page-5-0"></span> $\bullet$
- 
- $\bullet$ 
	-
- 
- 
- 
- 
- 
- 
- 
- 
- 
- -
	-
- **PFU Limited**
- -
	-
	-
	-
	-
	- -
		-
		-
		- -
	- - -
			-

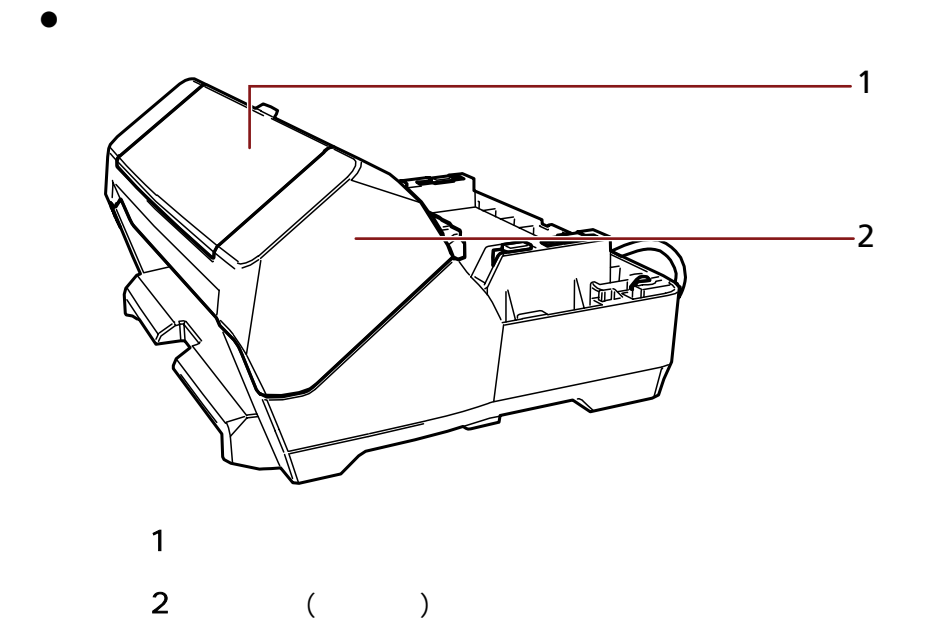

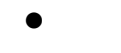

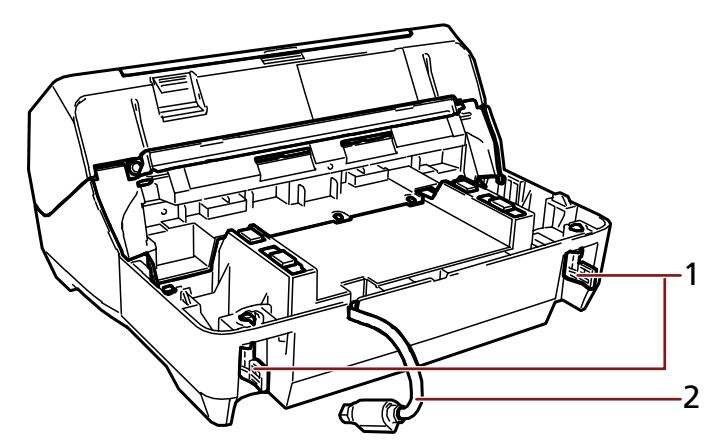

<span id="page-6-0"></span> $\overline{A}$ 

<span id="page-7-0"></span> $\overline{1}$ 2 EXT

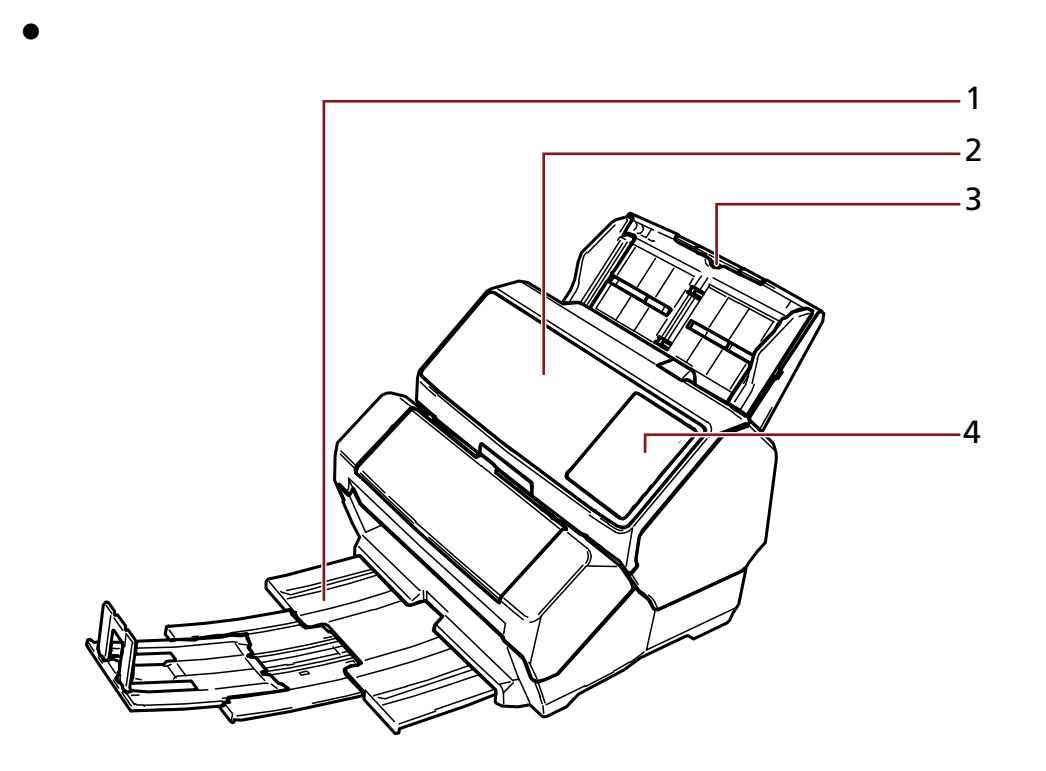

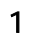

- 2 ADF ( )
- 3 ADF ( )
- $\overline{4}$

fi-8190/fi-8170

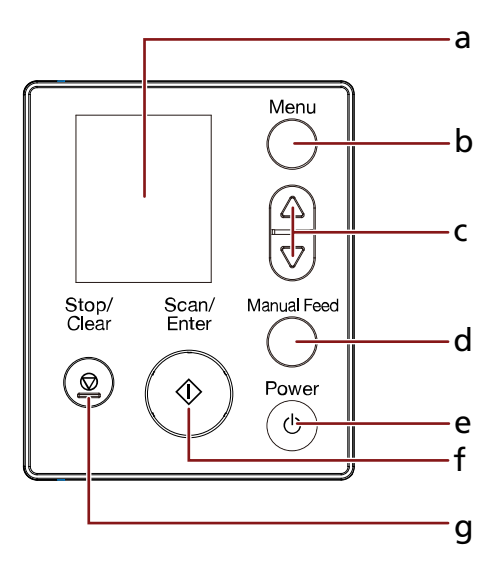

- a LCD
- $b$  [Menu]
- c  $[\triangle]$   $\Lambda$ <sup> $\triangledown$ </sup>]
- d [Manual Feed]
- e [Power]
- f [Scan/Enter]
- g [Stop/Clear]

### 若為 fi-8150/fi-8150U

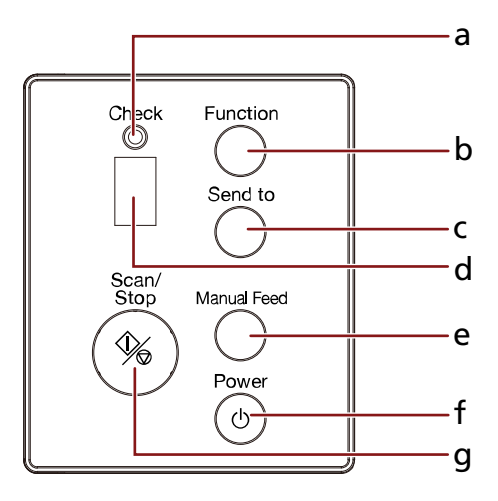

- a LED
- **b** [Function]
- **c** [Send to]
- $\mathsf{d}$
- e [Manual Feed]
- f [Power]
- g [Scan/Stop]

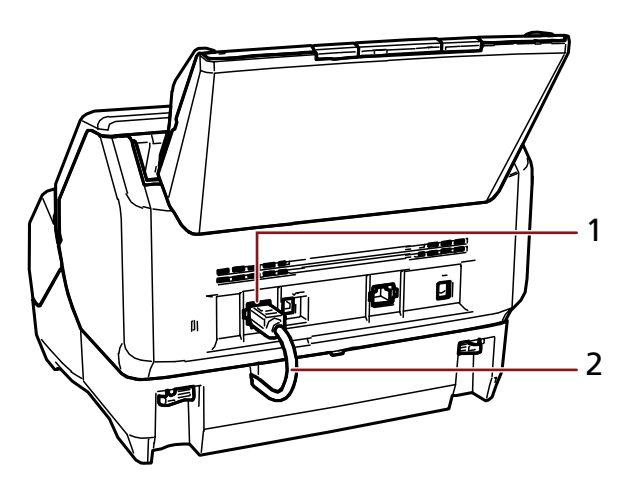

EXT

<span id="page-9-0"></span> $\bullet$ 

EXT

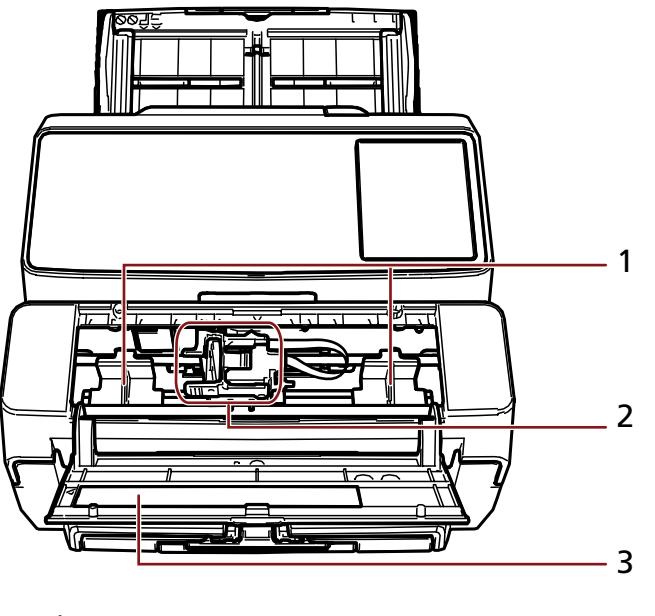

- $\mathbf 1$
- $\overline{2}$
- $3<sup>2</sup>$

<span id="page-10-0"></span>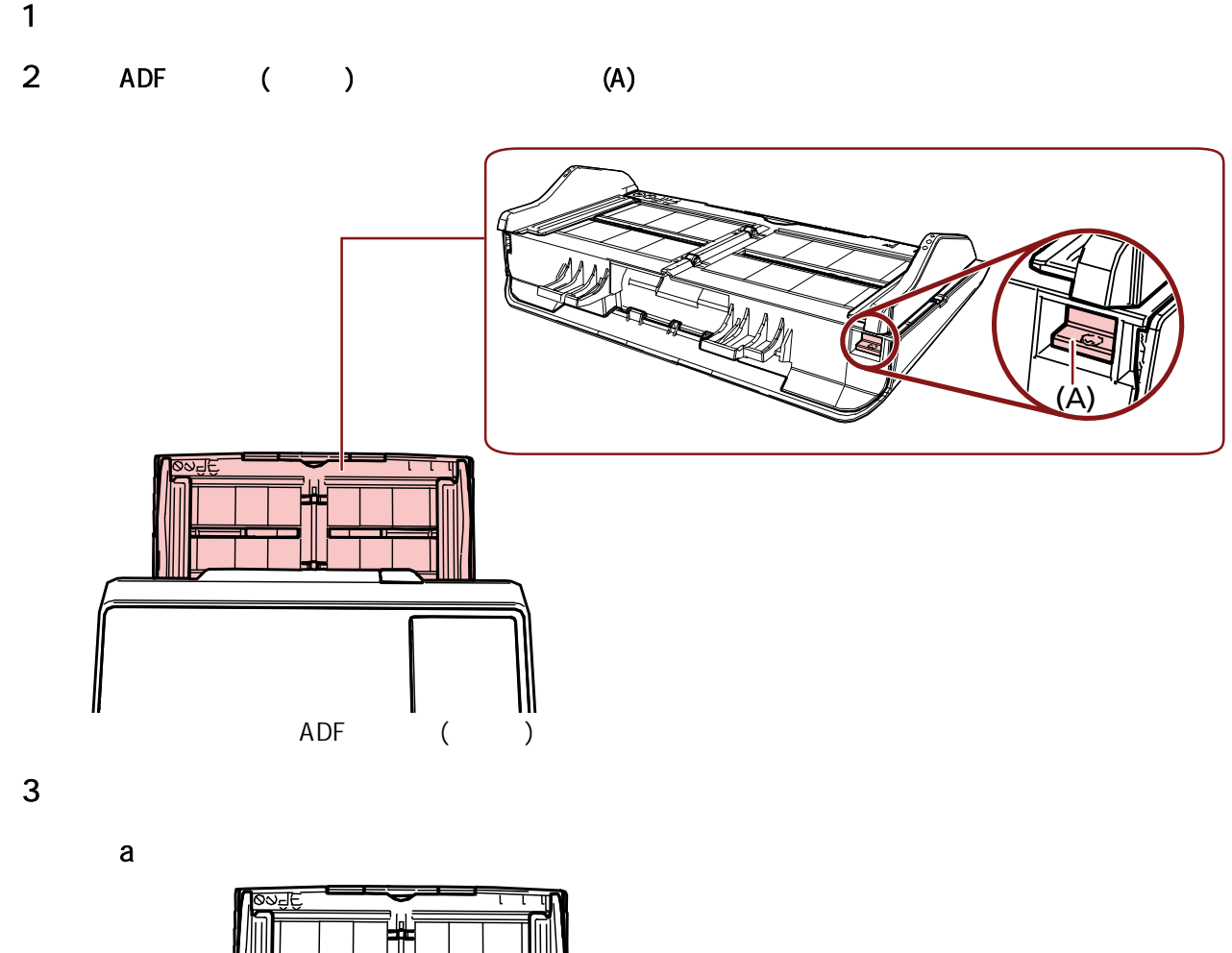

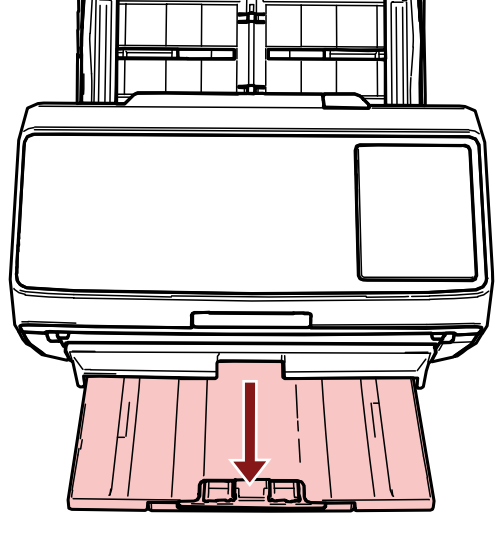

b  $\blacksquare$ 

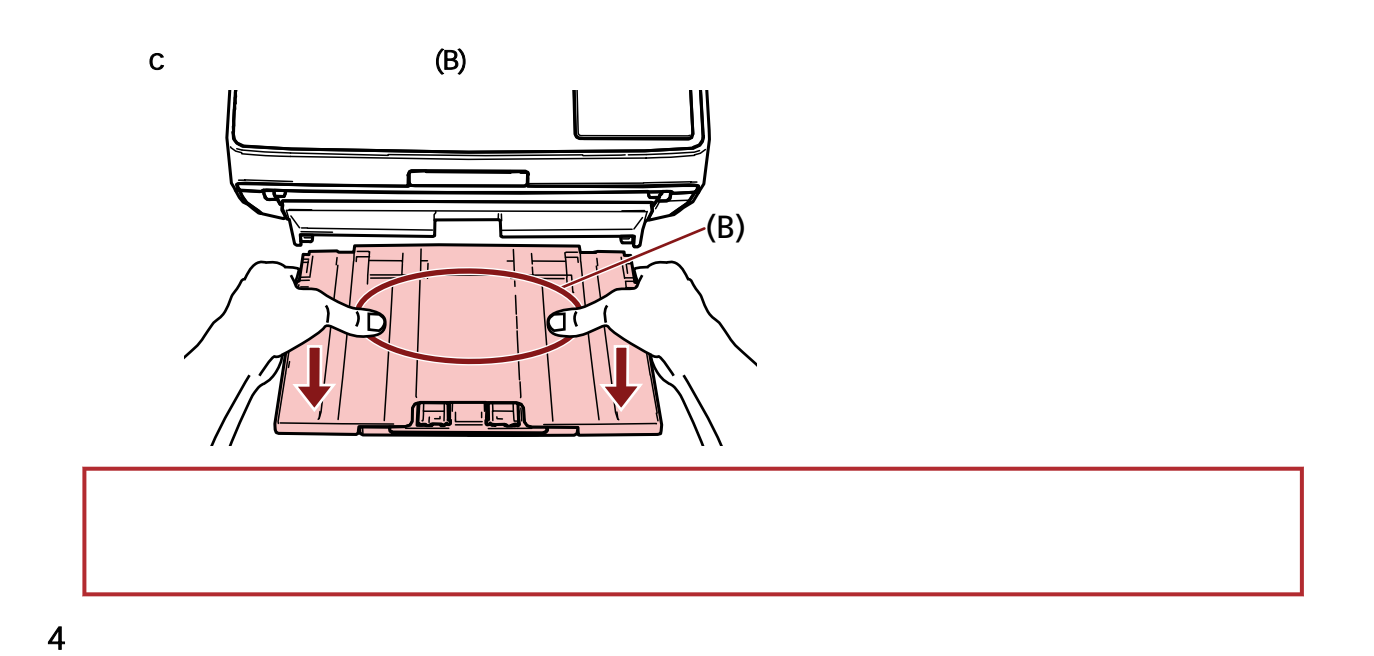

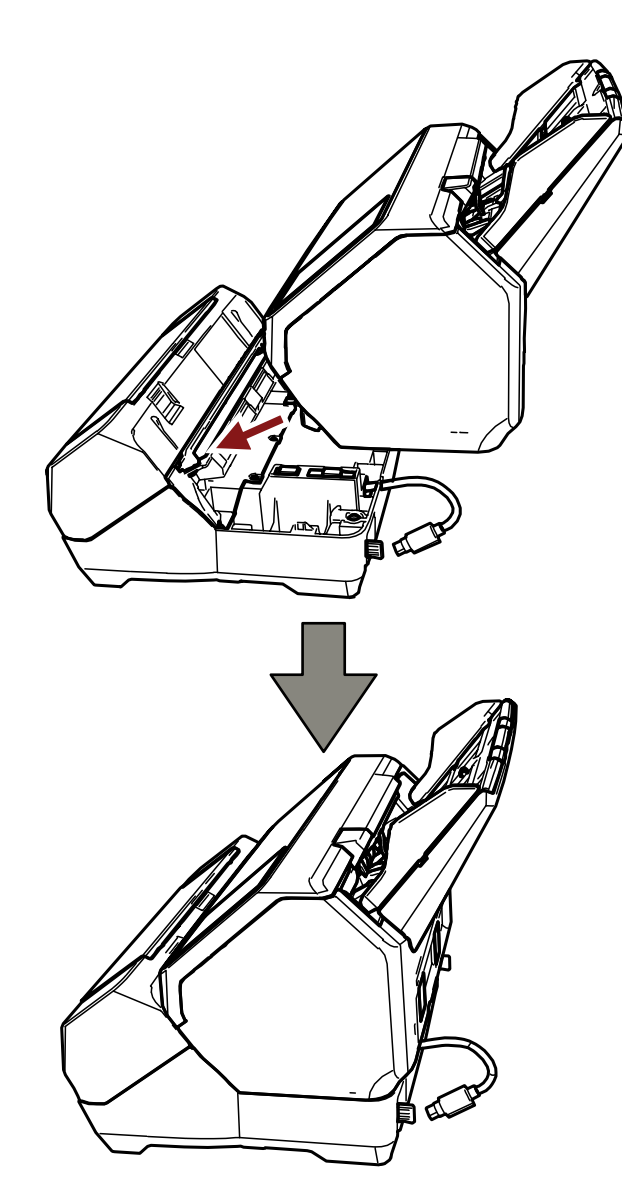

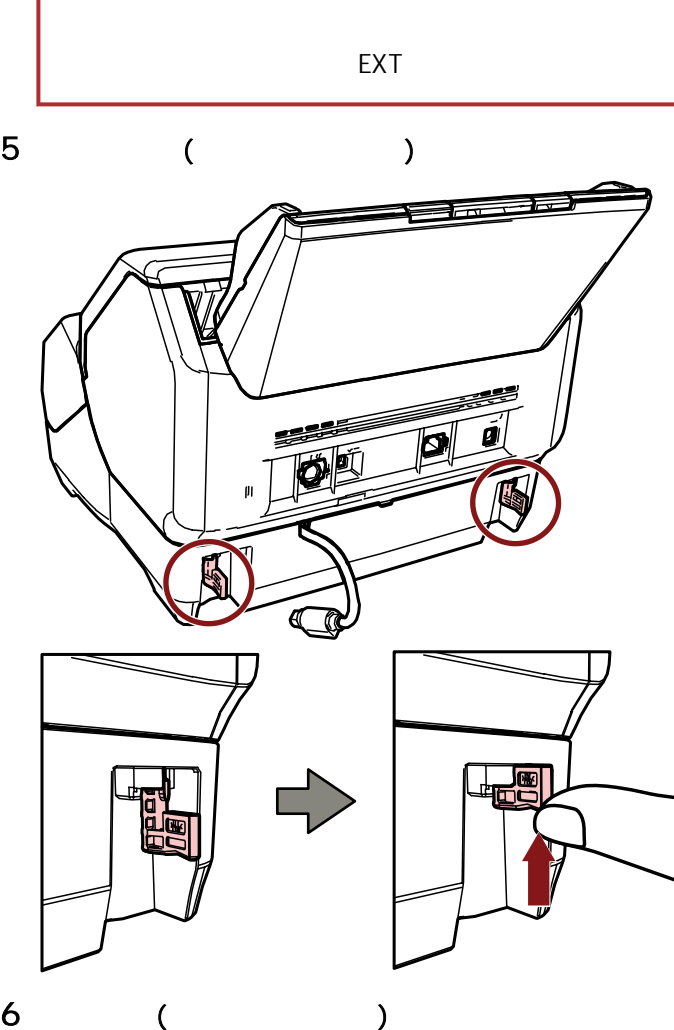

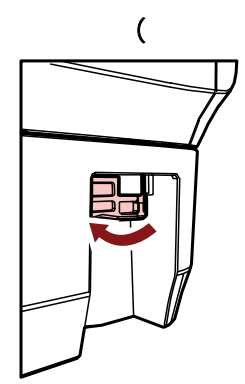

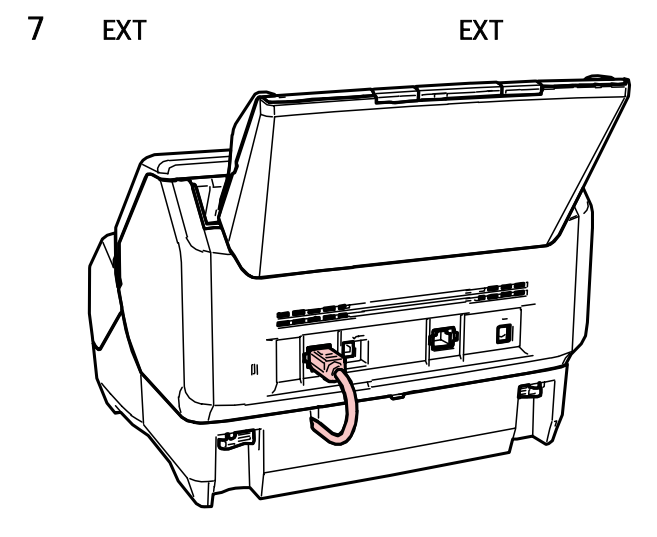

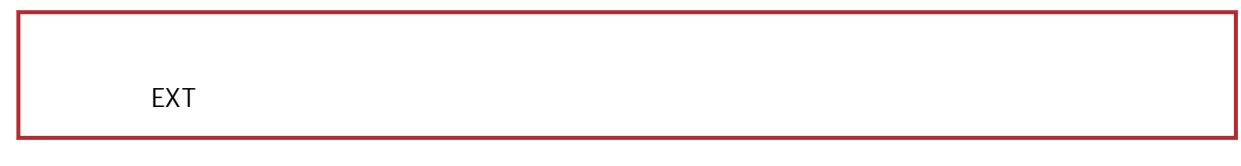

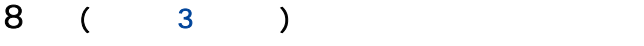

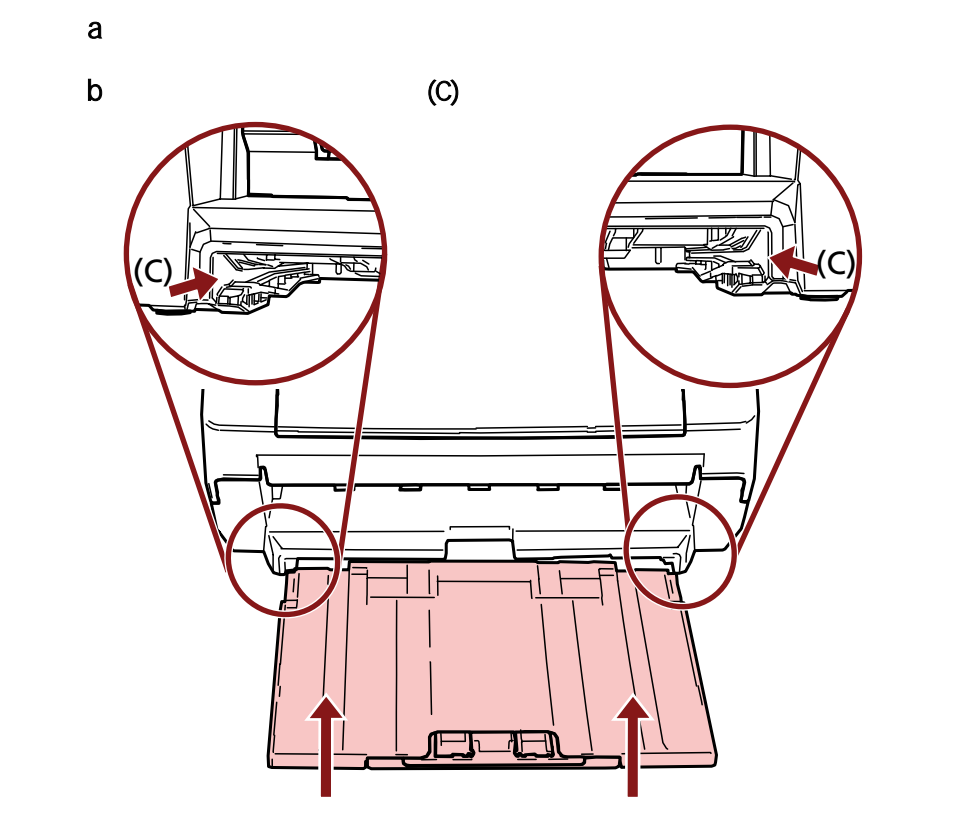

9 連接電源線。

<span id="page-14-0"></span>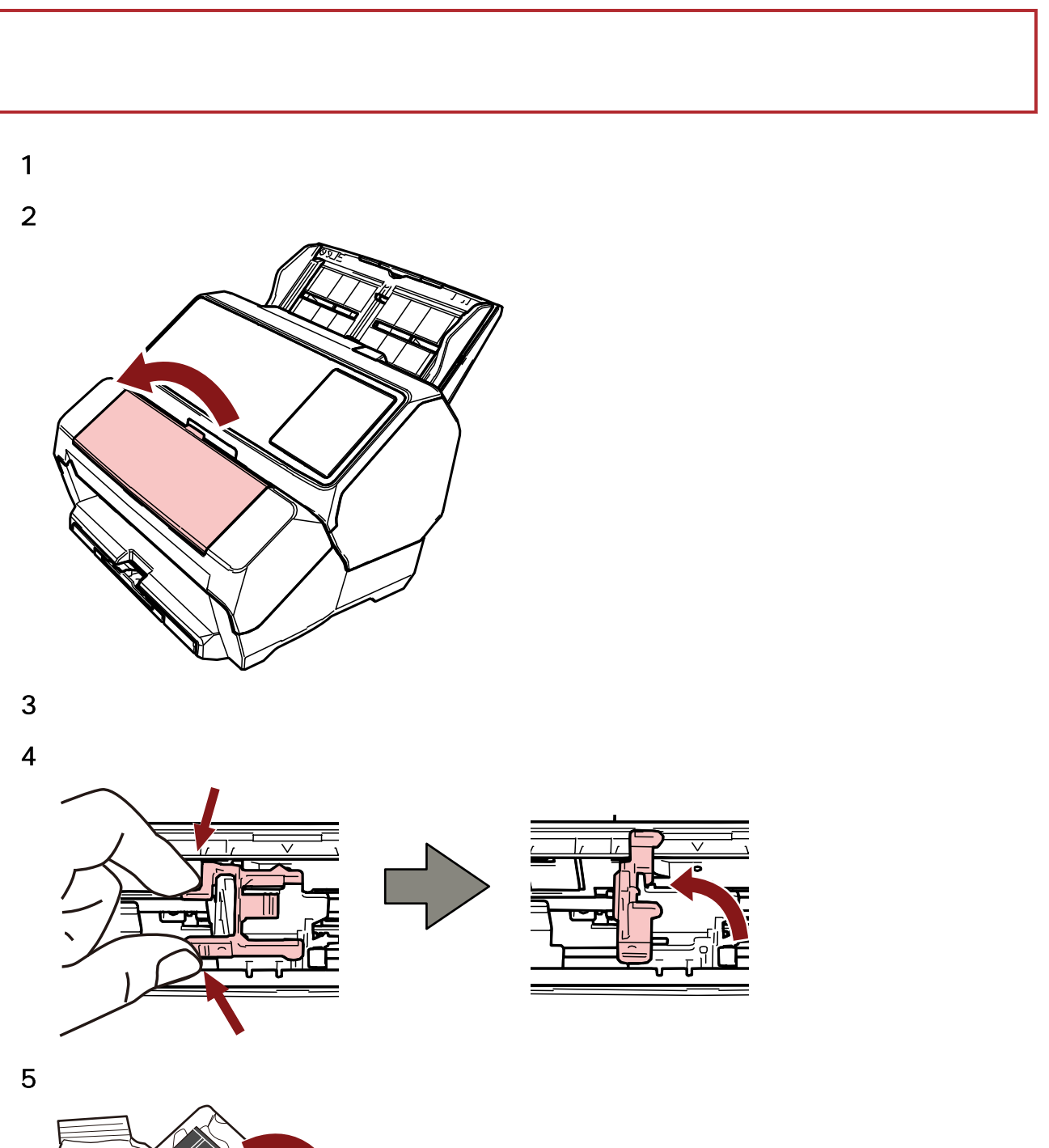

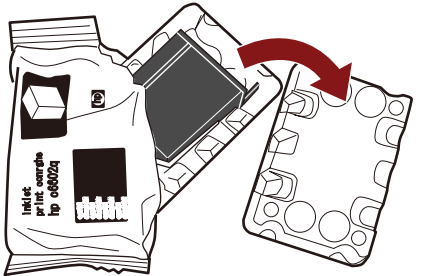

<span id="page-15-0"></span>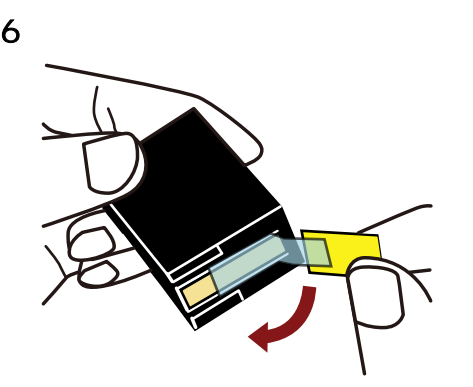

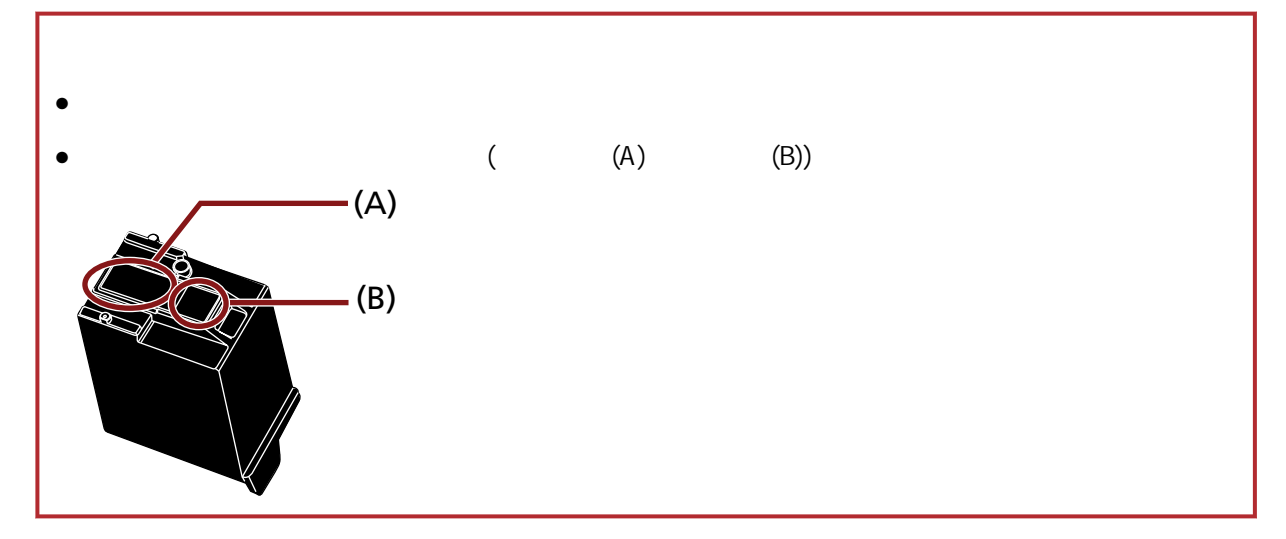

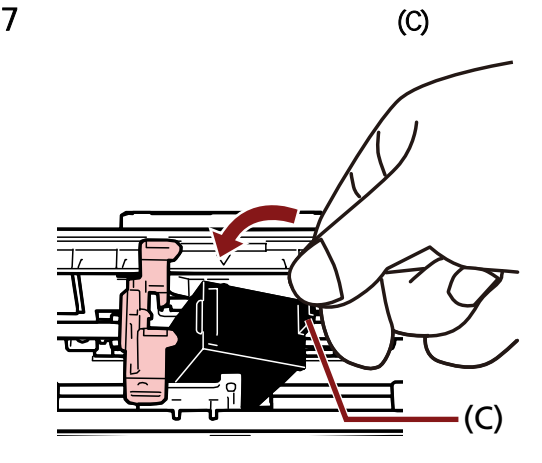

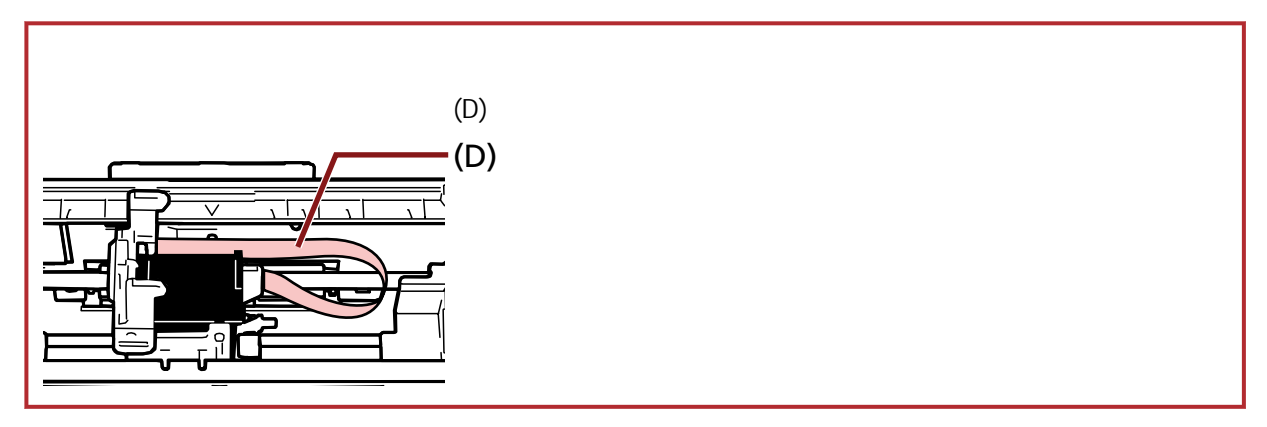

<span id="page-16-0"></span>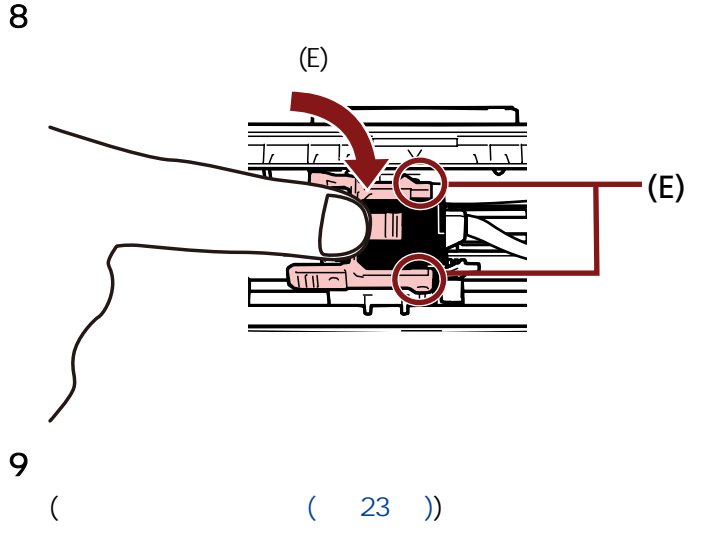

10

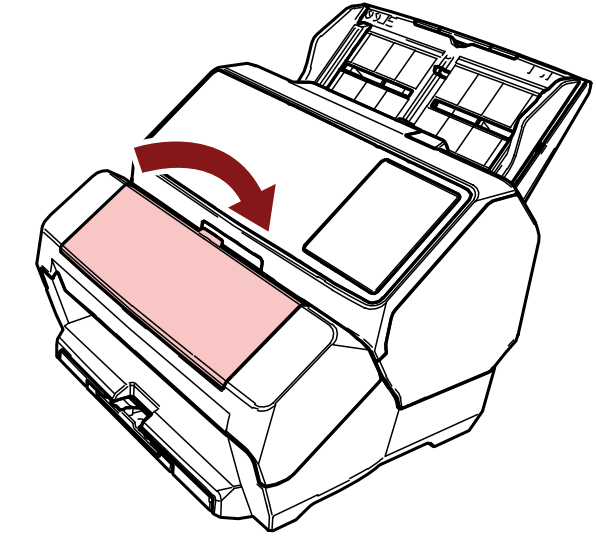

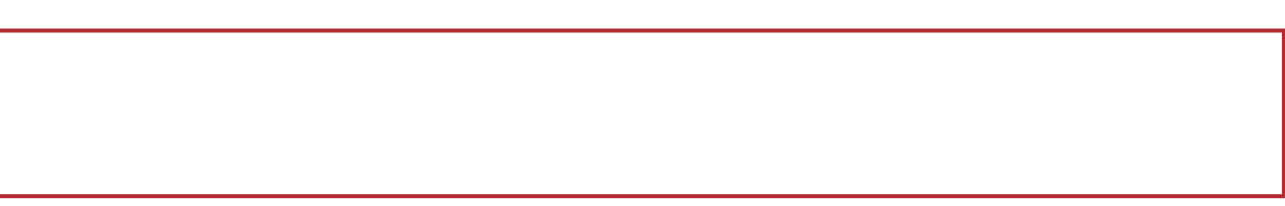

17

## <span id="page-17-0"></span>fi-8190/fi-8170

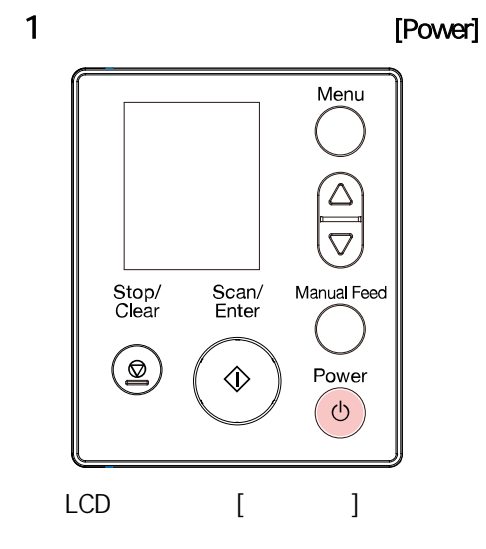

 $2 \overline{z}$ 

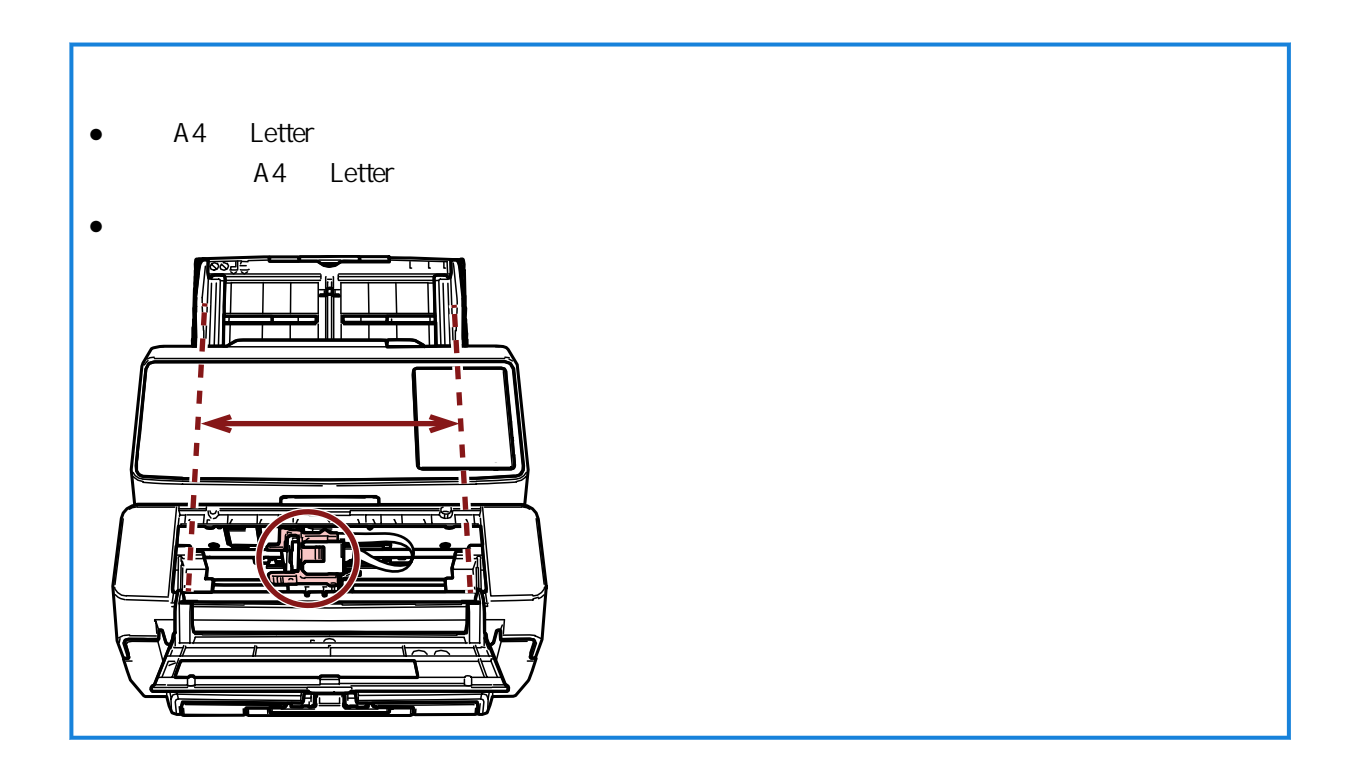

### 3 [Menu]

 $LCD$  [ ]

 $\mathsf{4}$   $\lbrack \triangle]$   $\mathsf{4}^\nabla]$   $\lbrack 4: \quad \quad \rbrack$   $\lbrack$   $\quad$   $\lbrack$   $\quad$   $\lbrack$   $\quad$   $\lbrack$   $\quad$   $\lbrack$   $\quad$   $\lbrack$   $\lbrack$   $\quad$   $\lbrack$   $\quad$   $\lbrack$   $\lbrack$   $\lbrack$   $\lbrack$   $\lbrack$   $\lbrack$   $\lbrack$   $\lbrack$   $\lbrack$   $\lbrack$   $\lbrack$   $\$ 

 $LCD \qquad \qquad [ \qquad ]$ 

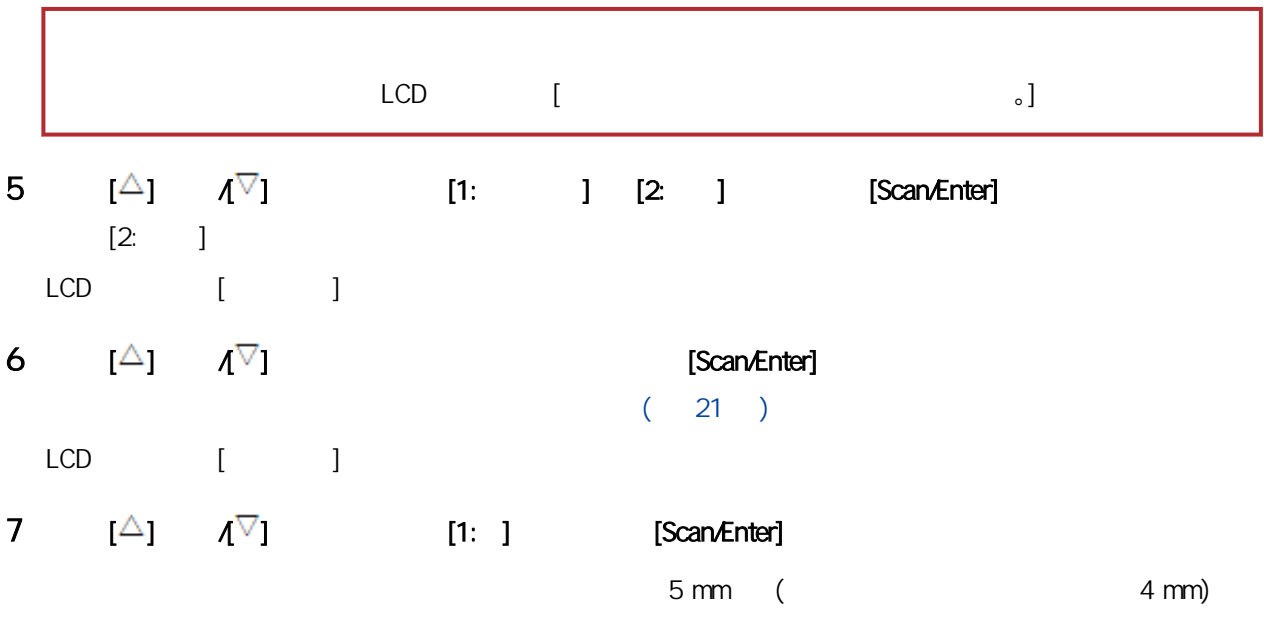

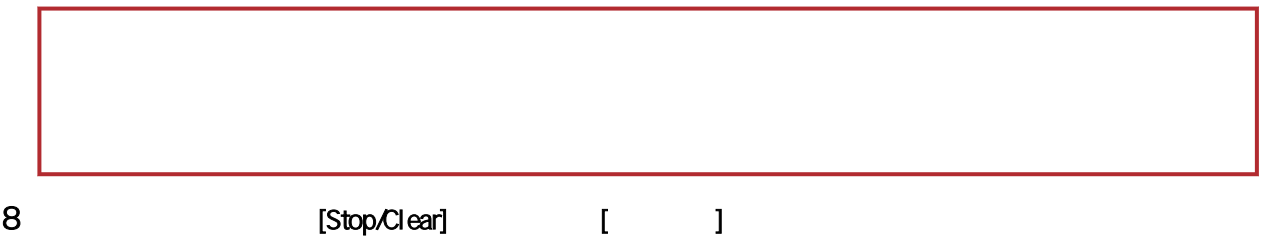

### <span id="page-19-0"></span>fi-8150/fi-8150U

1  $\blacksquare$ 

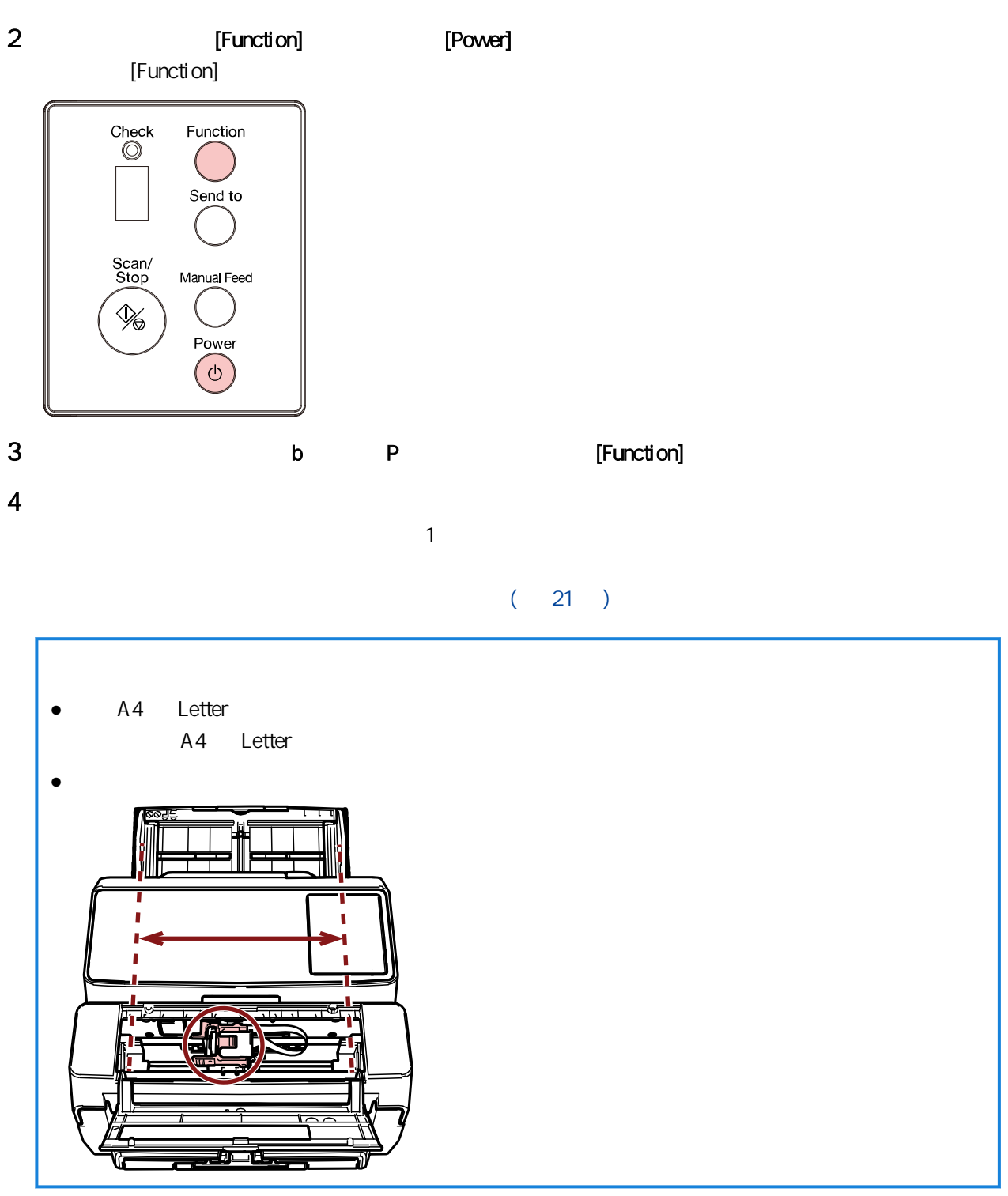

5 [Scan/Stop]

 $5 \text{ mm}$  (4 mm)

1 6

[Scan/Stop]

<span id="page-20-0"></span>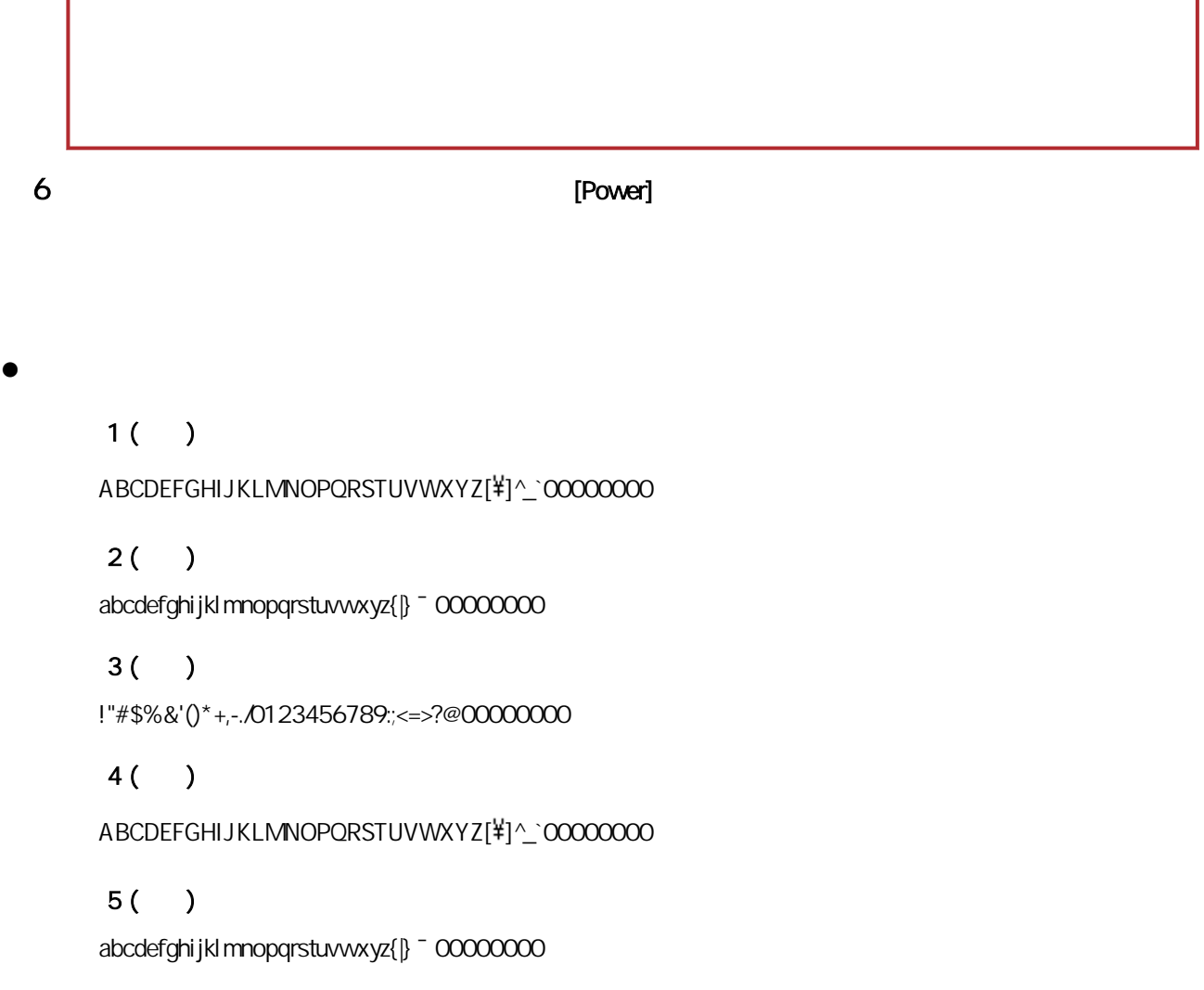

### $6( )$

!"#\$%&'()\*+,-.0123456789:;<=>?@00000000

編號部分的「00000000」會從 0 (零) 開始以一為單位遞增。 fi-8190/fi-8170  $[2:] [2:] [3:]$ 1 ABCDEFGHIJKLMNOPQRSTUVWXYZ[\} ]^\_`00000000 2 ABCDEFGHIJKLMNOPQRSTUVWXYZ[\} ]^\_`00000001 3 ABCDEFGHIJKLMNOPQRSTUVWXYZ[\| ]^\_`00000002 ● 若為 fi-8150/fi-8150U

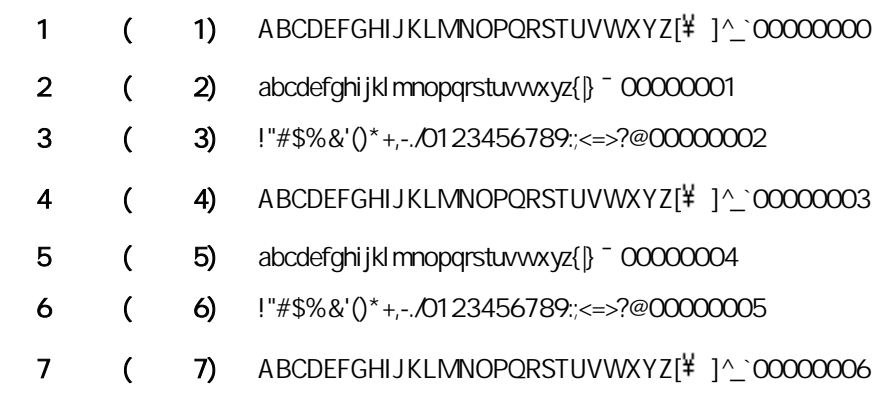

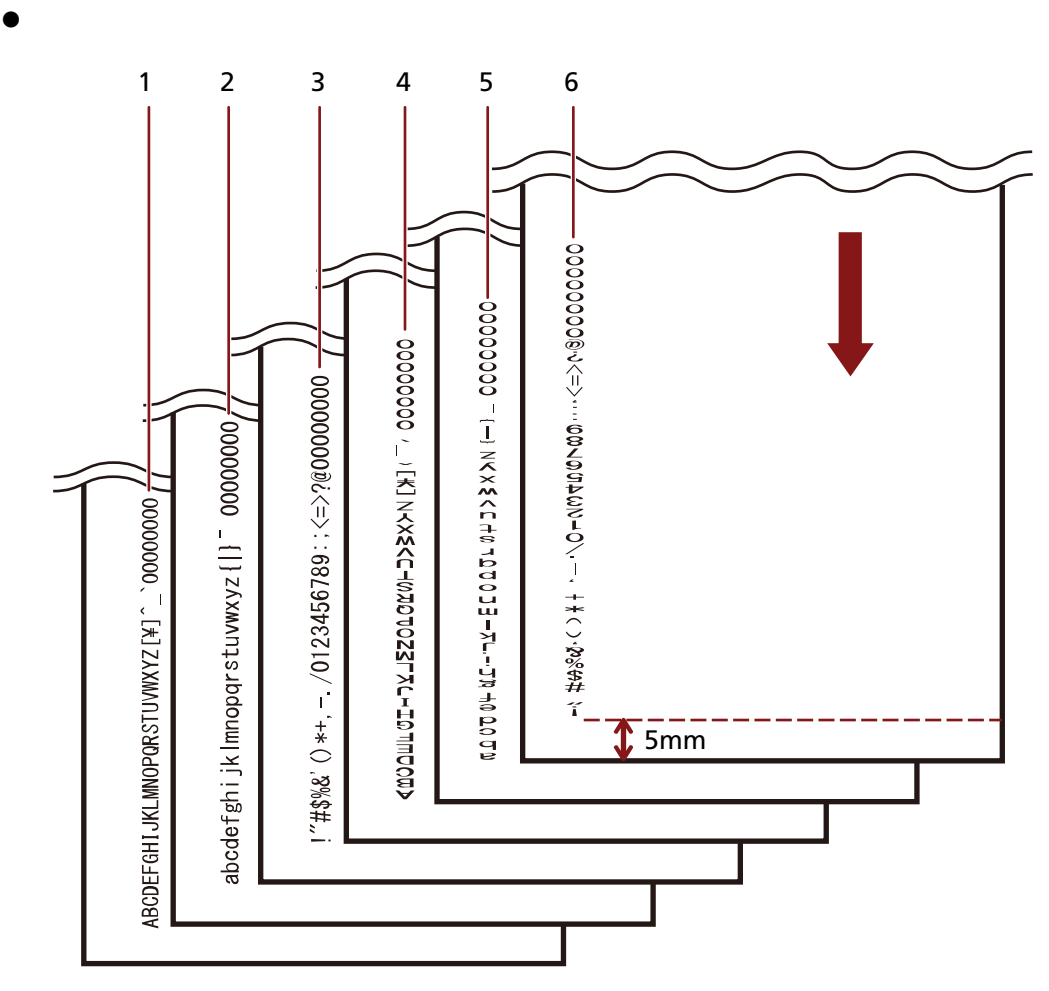

<span id="page-22-0"></span>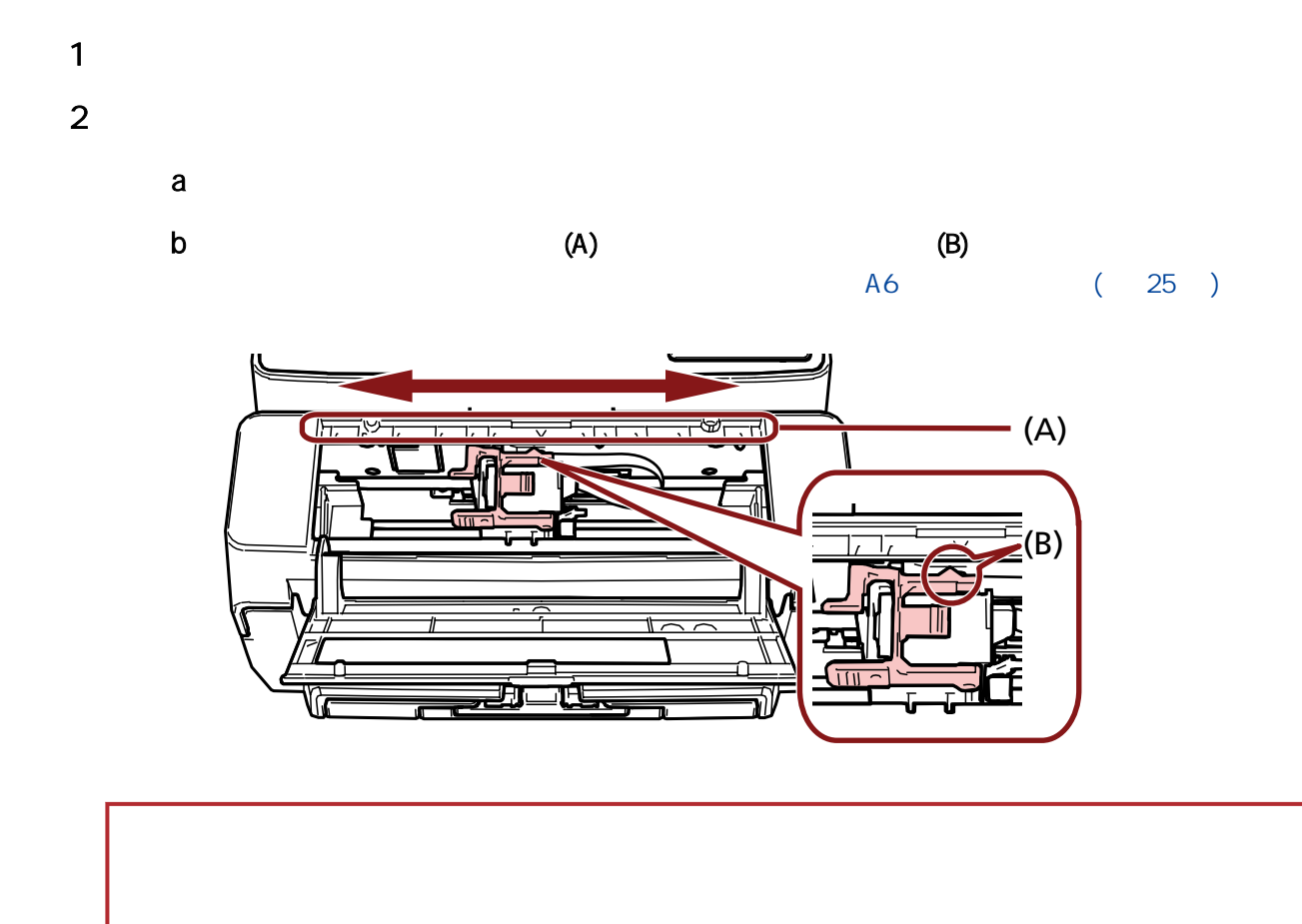

<span id="page-23-0"></span>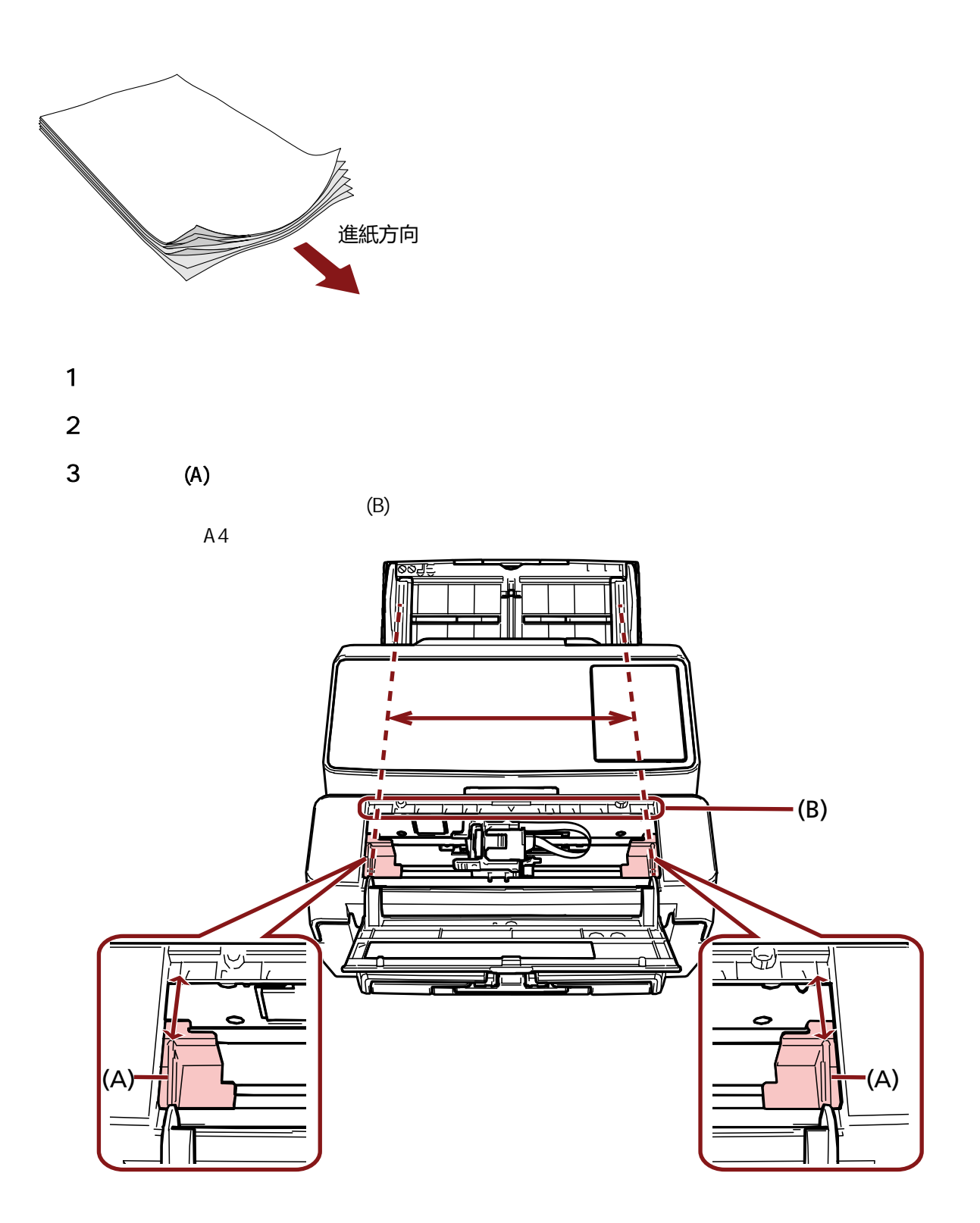

<span id="page-24-0"></span>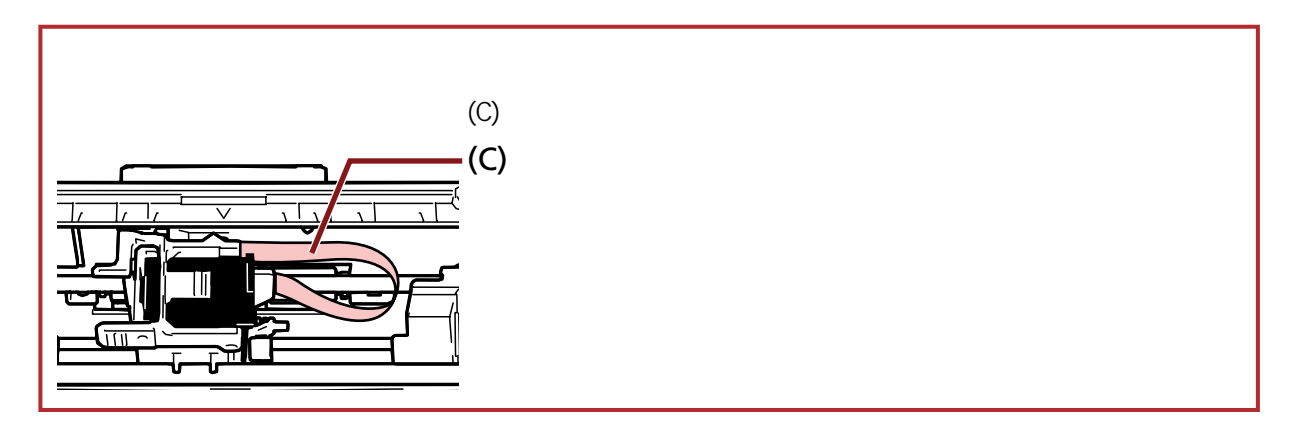

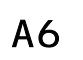

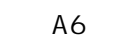

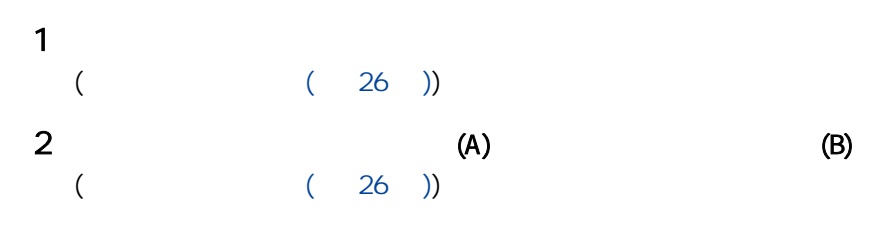

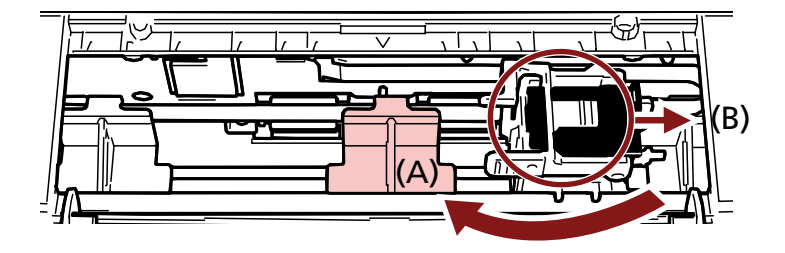

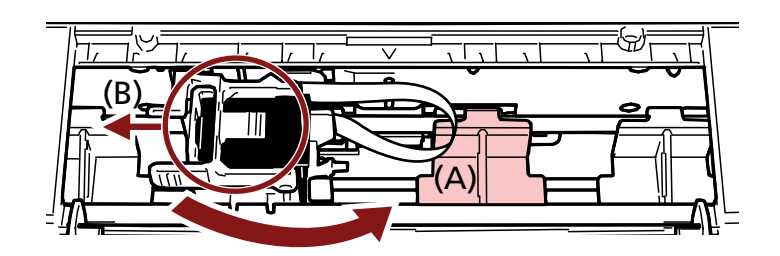

 $\frac{3}{4}$ 

 $(23)$ 

<span id="page-25-0"></span>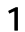

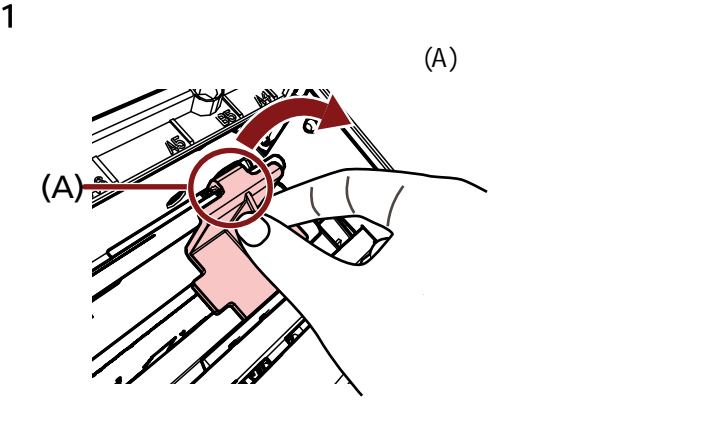

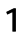

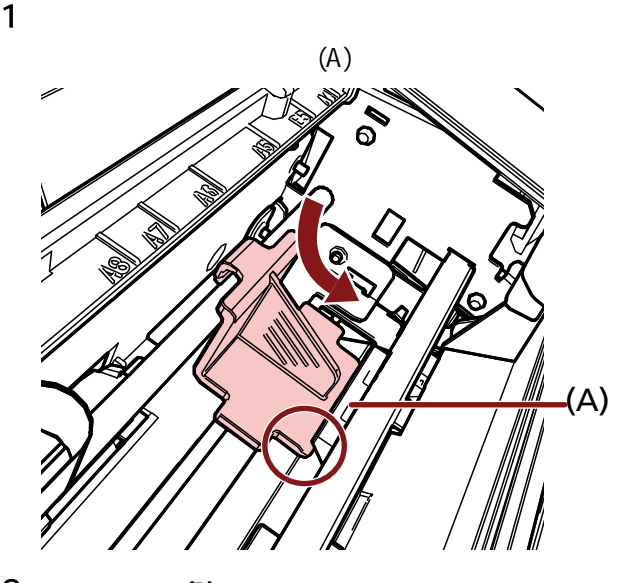

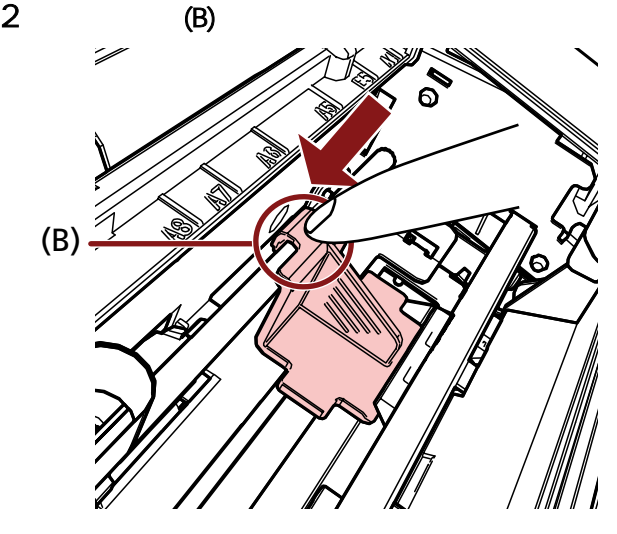

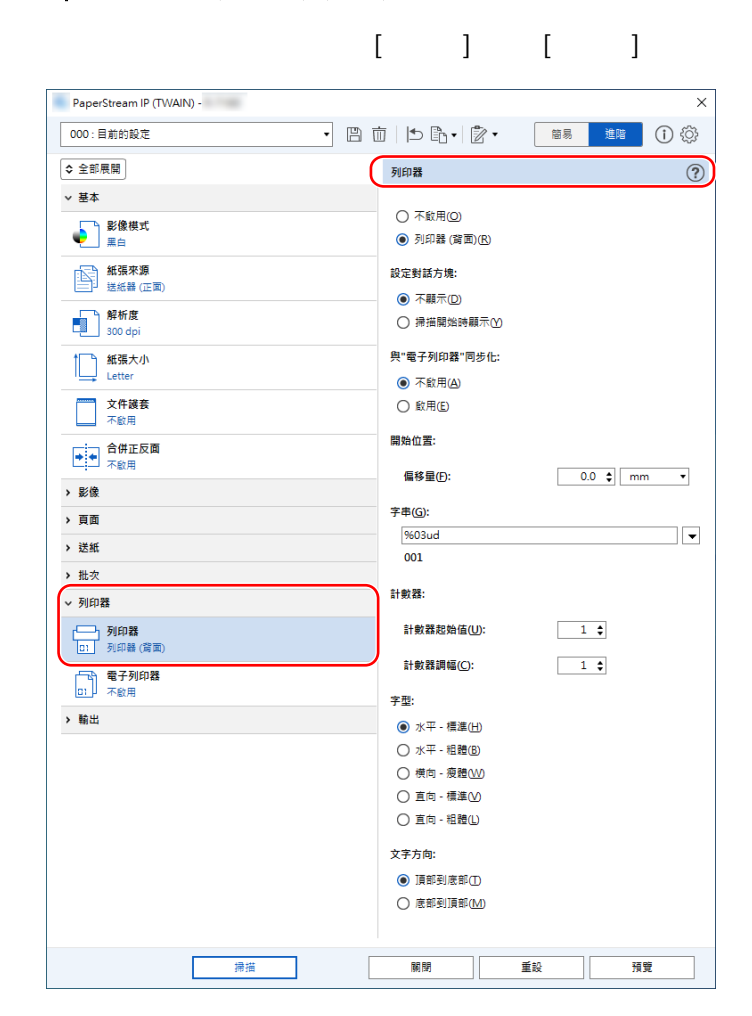

#### <span id="page-26-0"></span>● PaperStream IP (TWAIN) ( )

<span id="page-27-0"></span>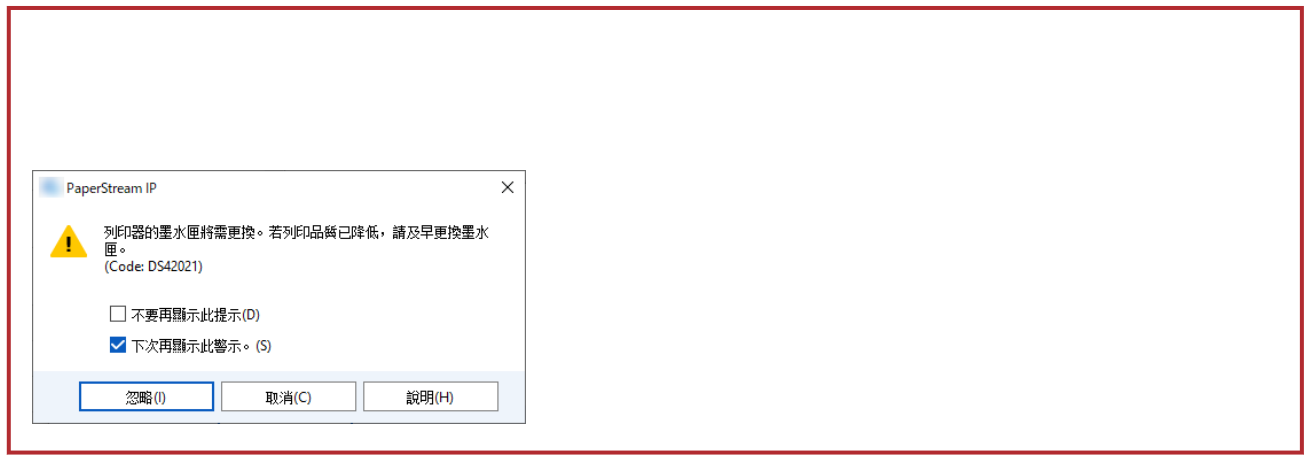

 $\mathcal{N}$ 

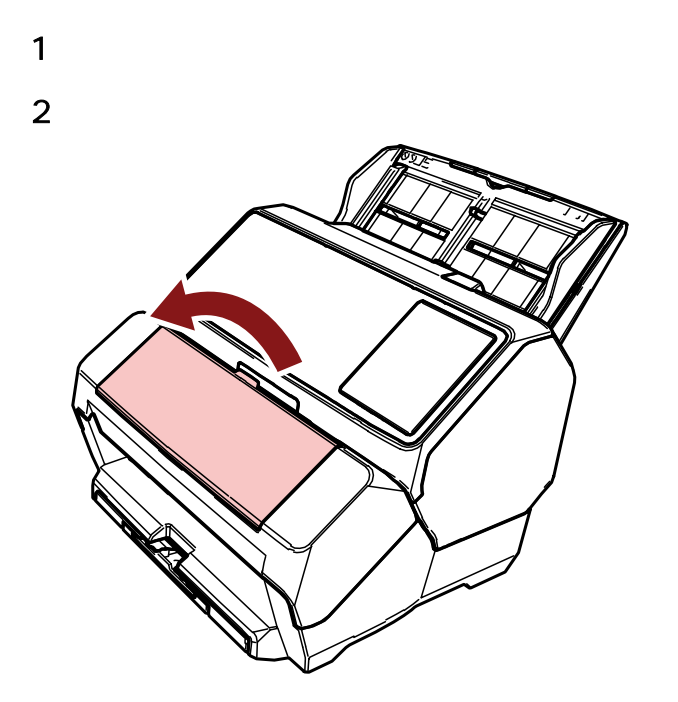

<span id="page-28-0"></span>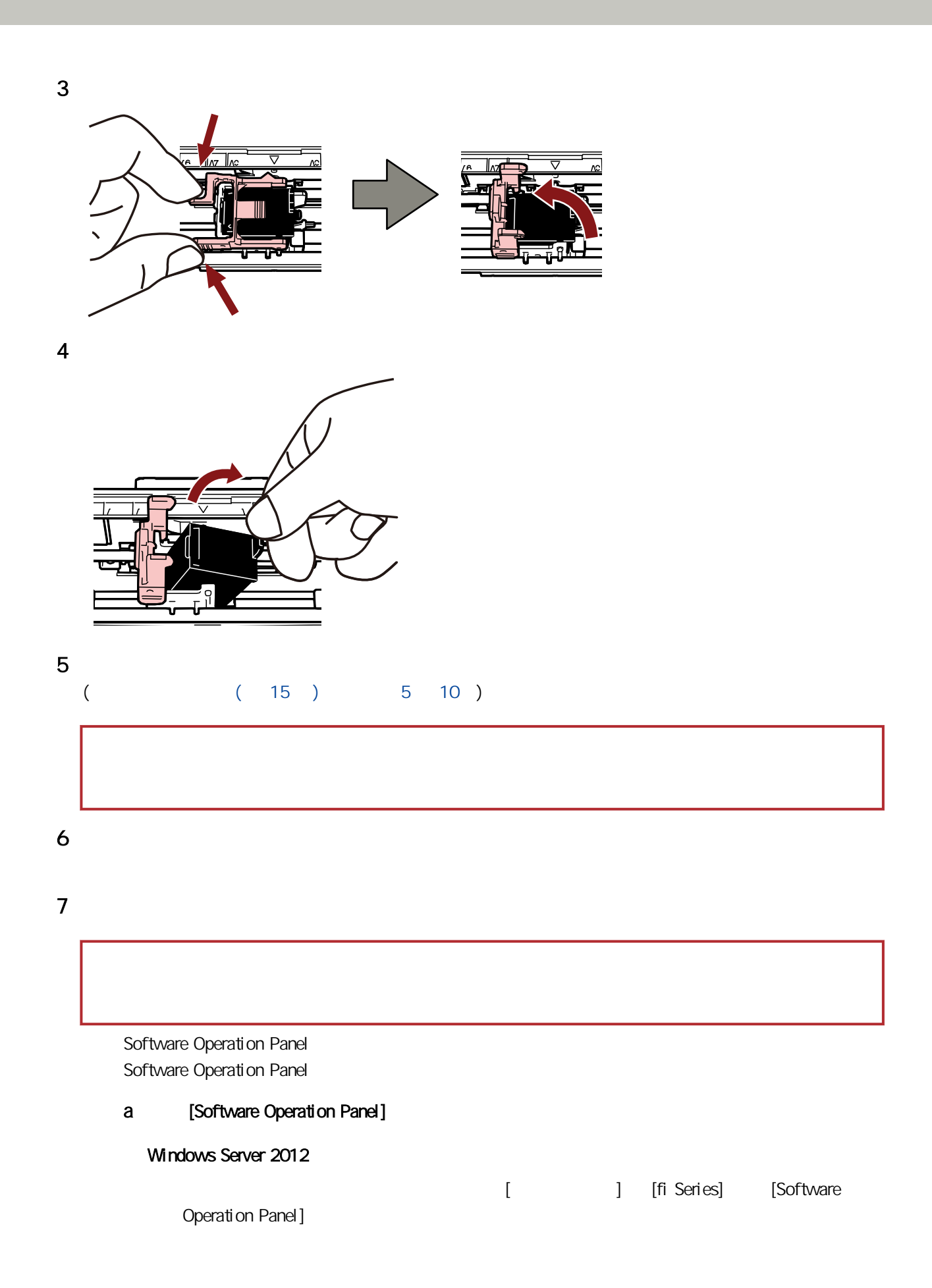

29

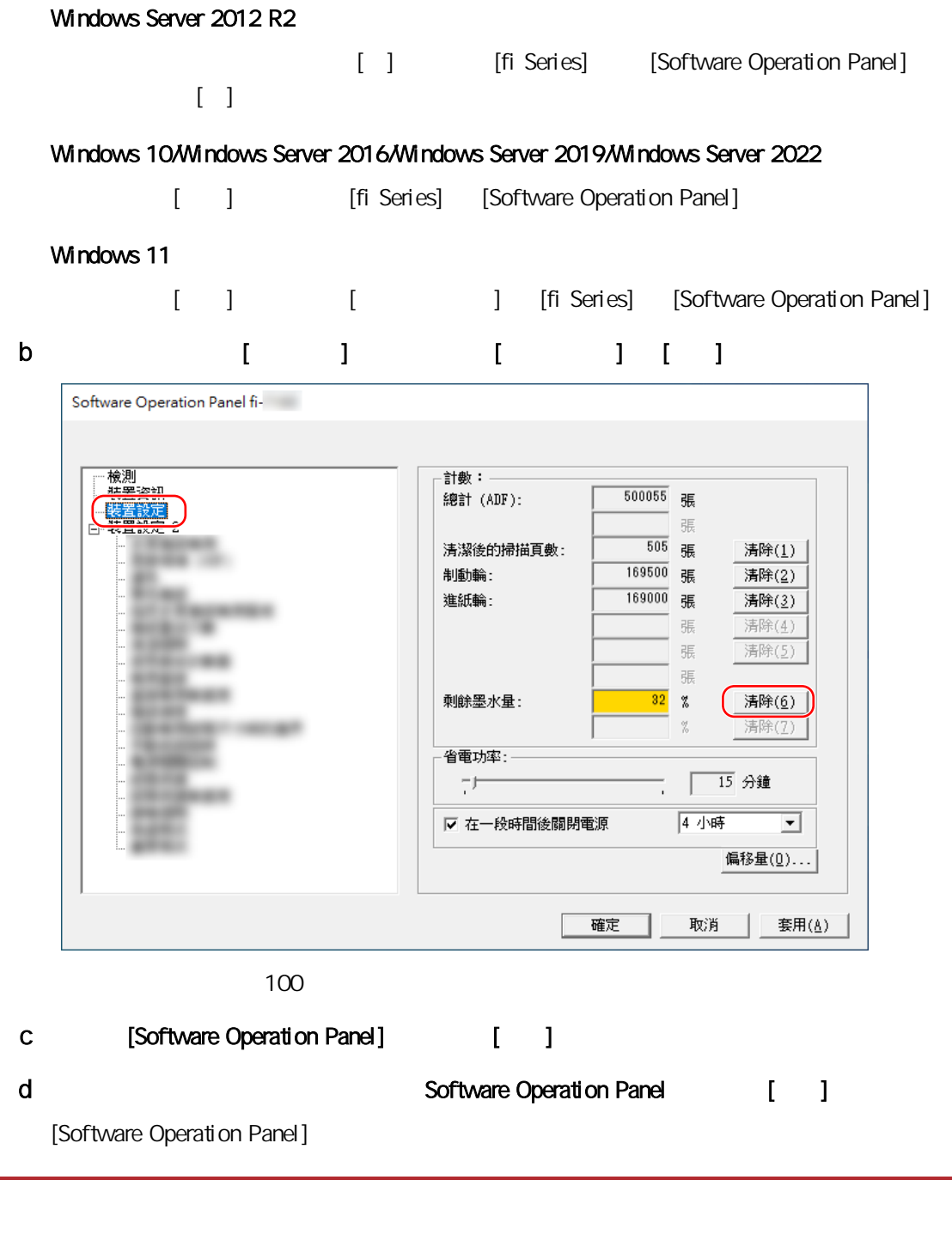

<span id="page-30-0"></span>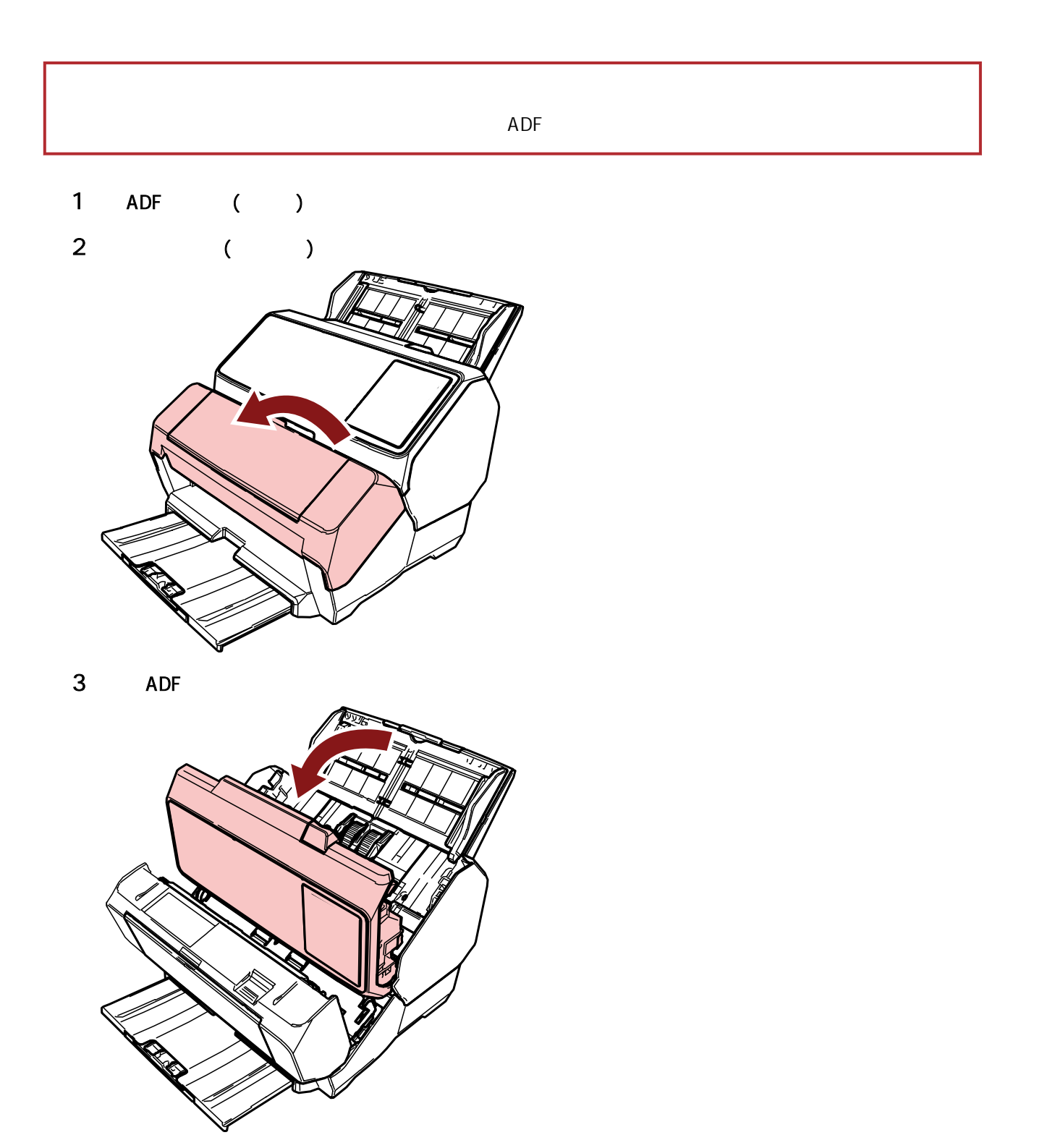

 $\blacksquare$ 

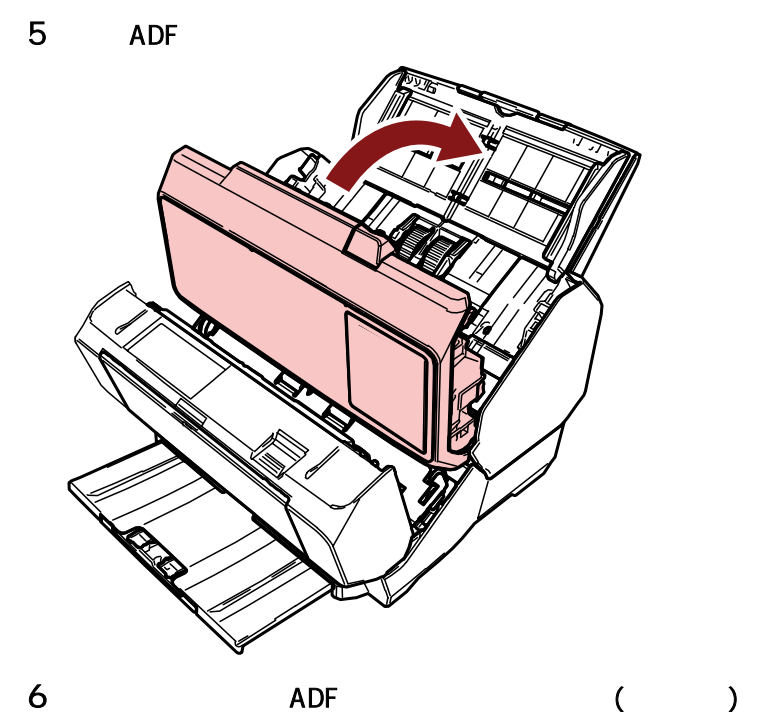

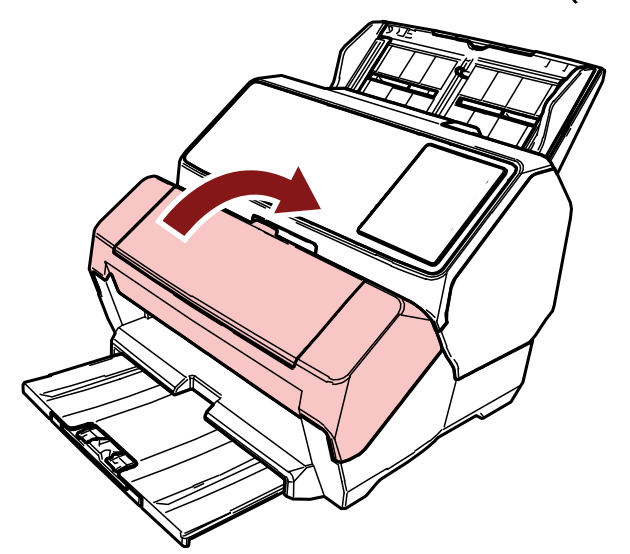

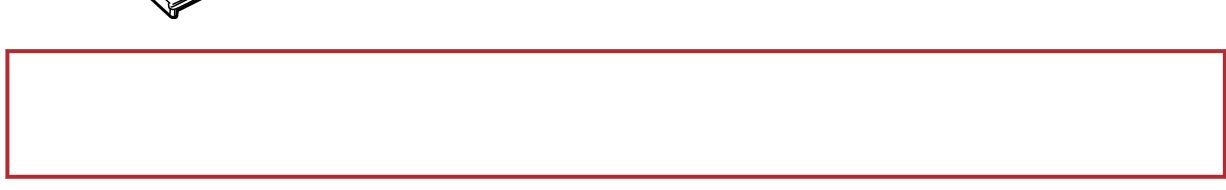

<span id="page-32-0"></span>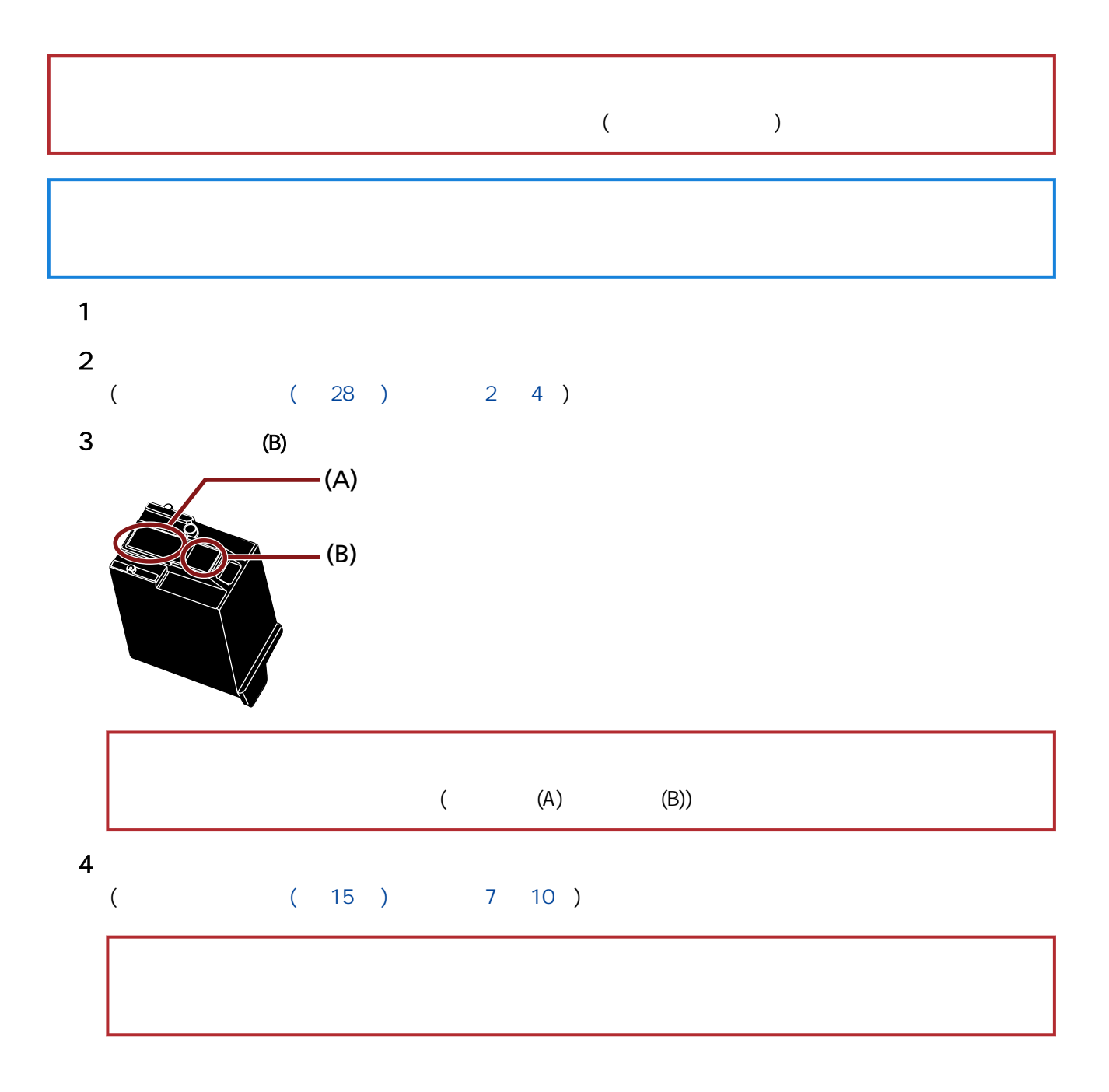

#### 33

<span id="page-33-0"></span>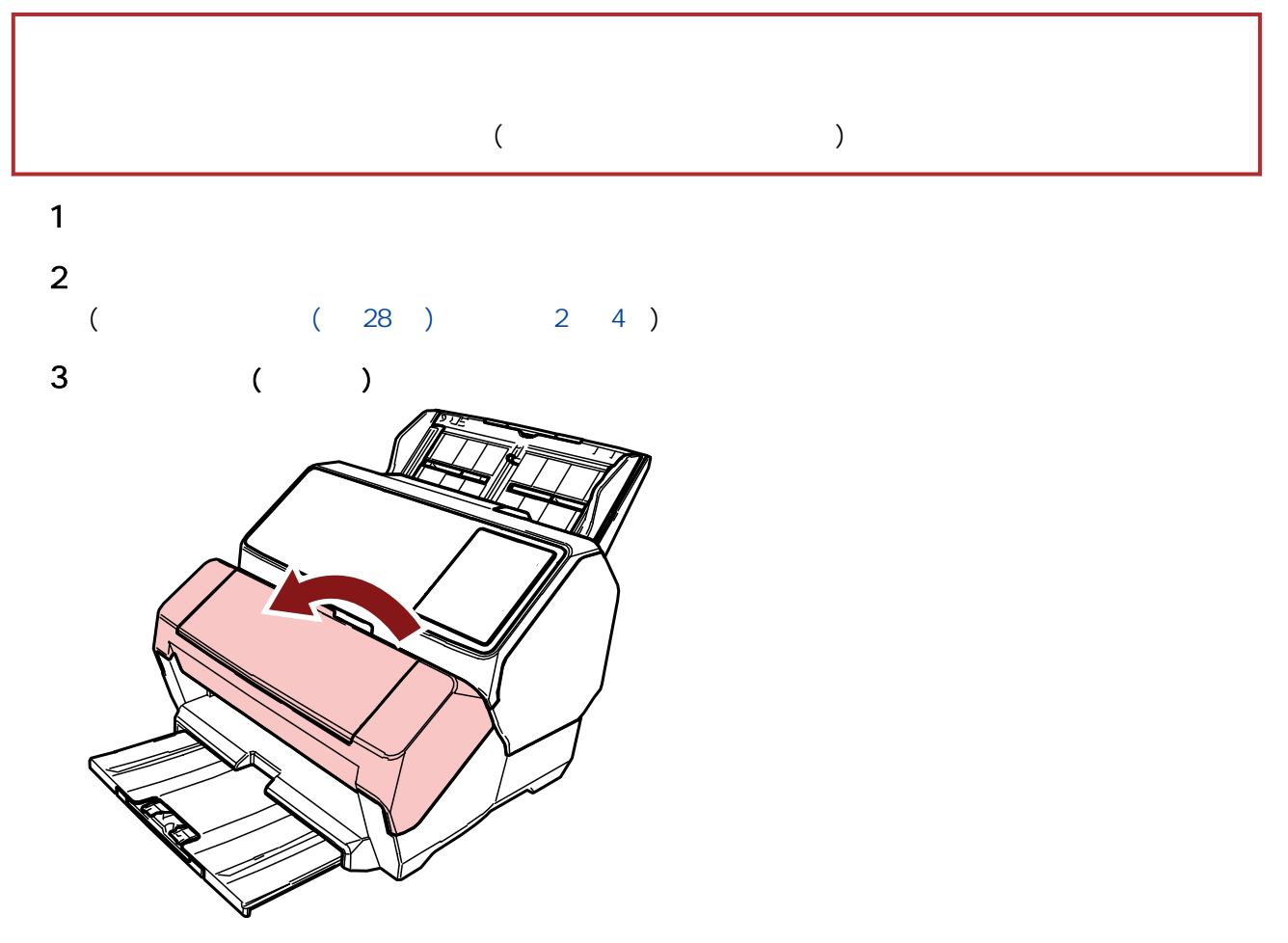

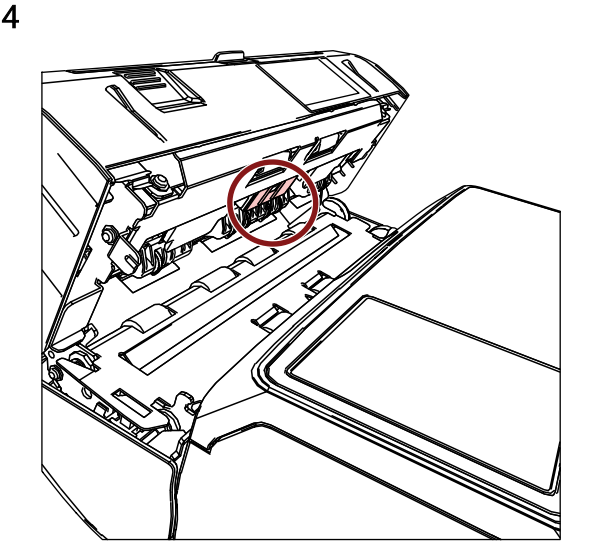

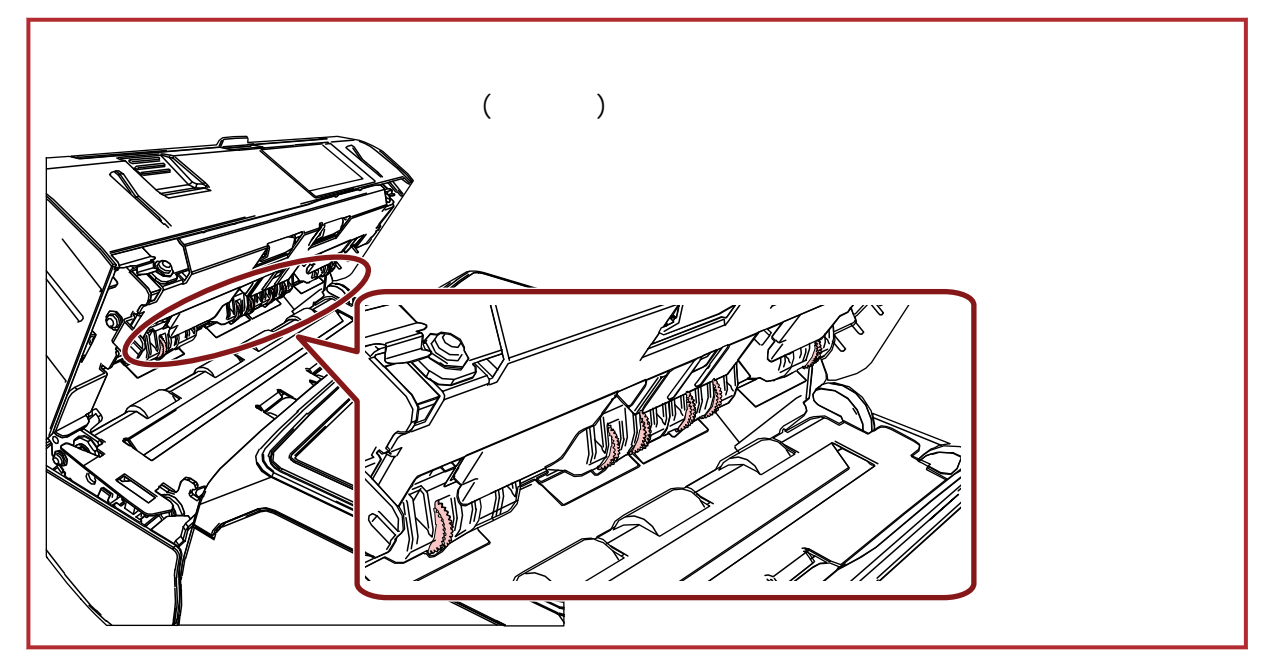

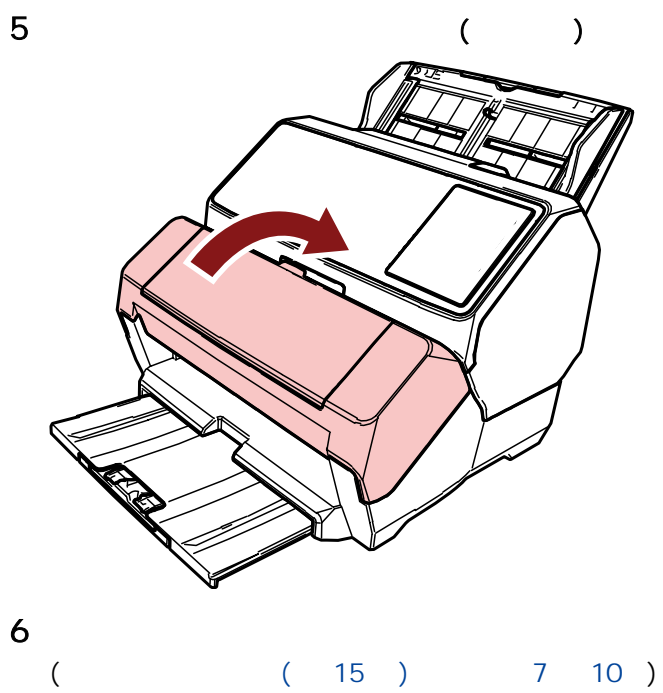

<span id="page-35-0"></span>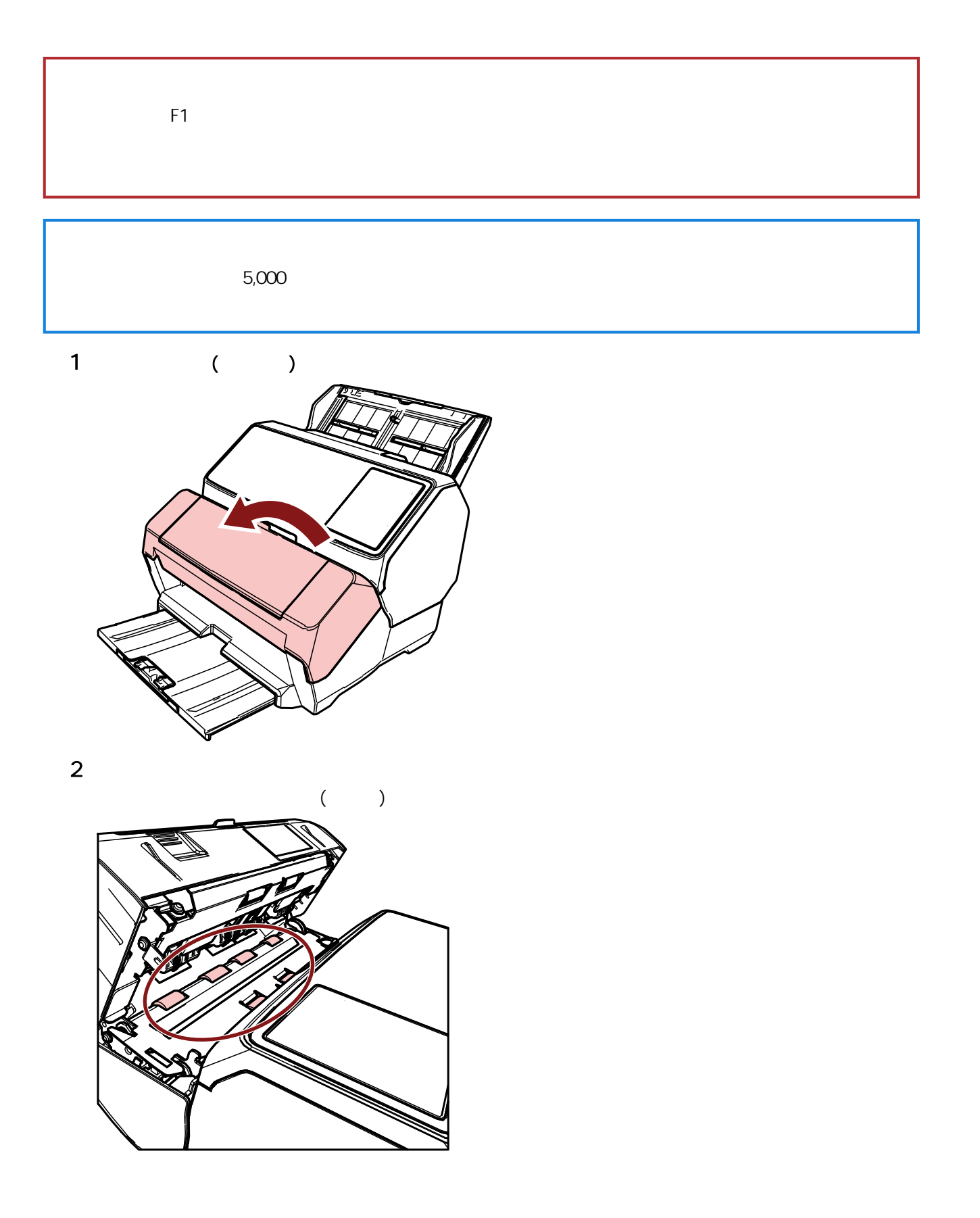

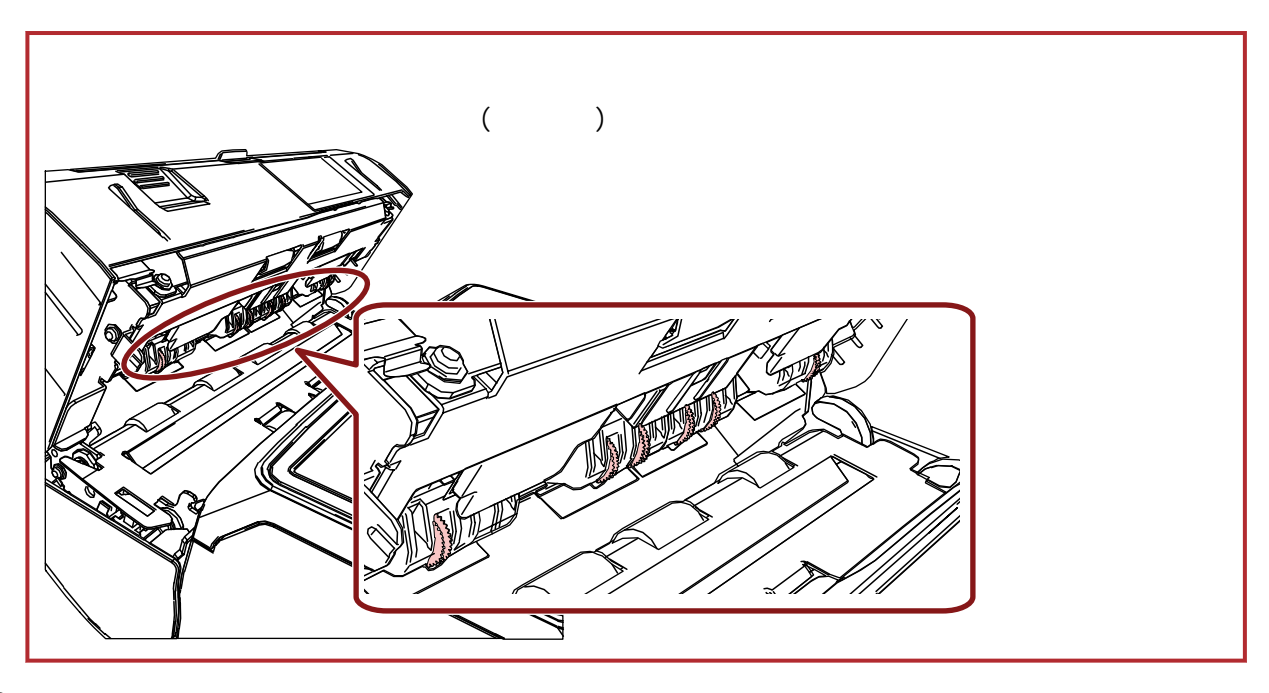

3 清潔塑膠滾輪。

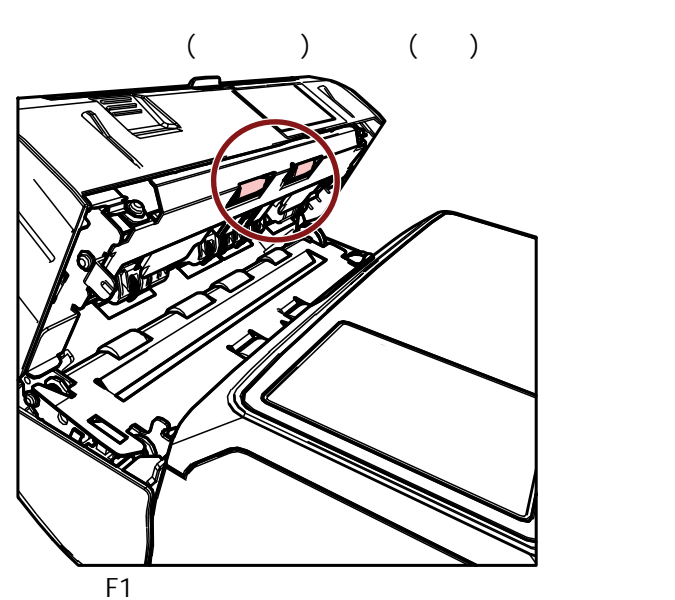

**E1** F1 清潔液的抹布

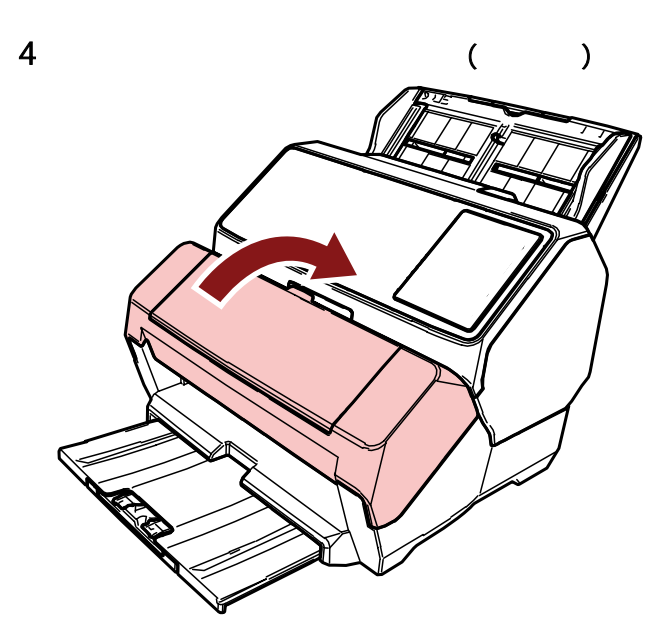

<span id="page-38-0"></span>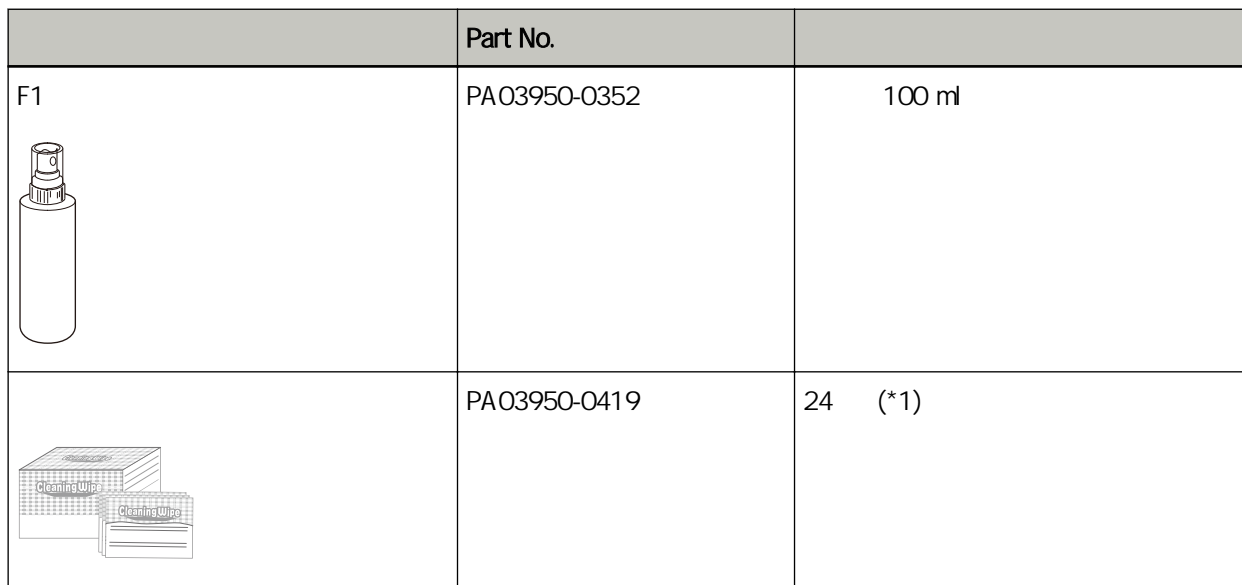

 $*1$  F1  $F1$  finally  $F1$ 

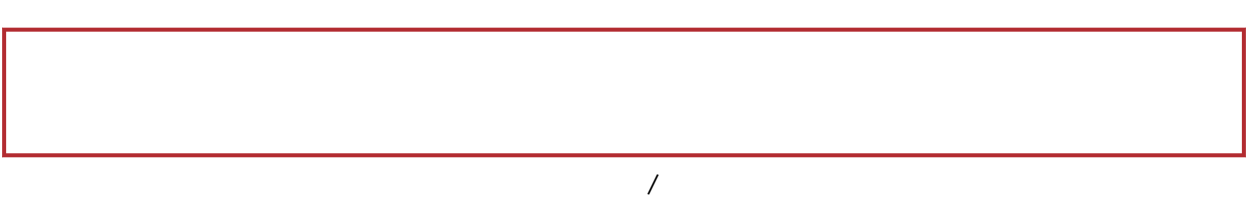

#### <span id="page-39-0"></span>fi-8190/fi-8170 LCD fi-8150/fi-8150U

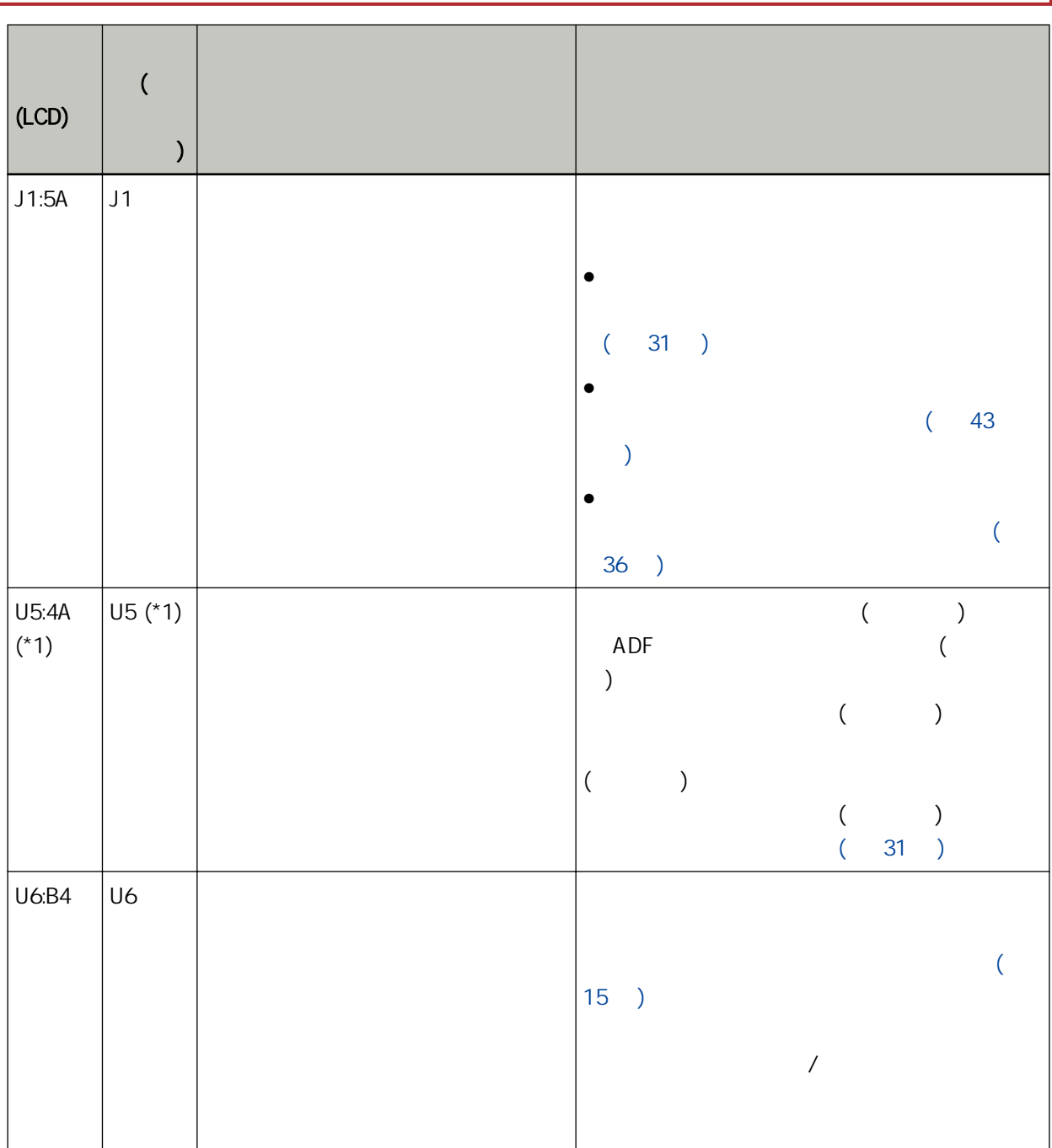

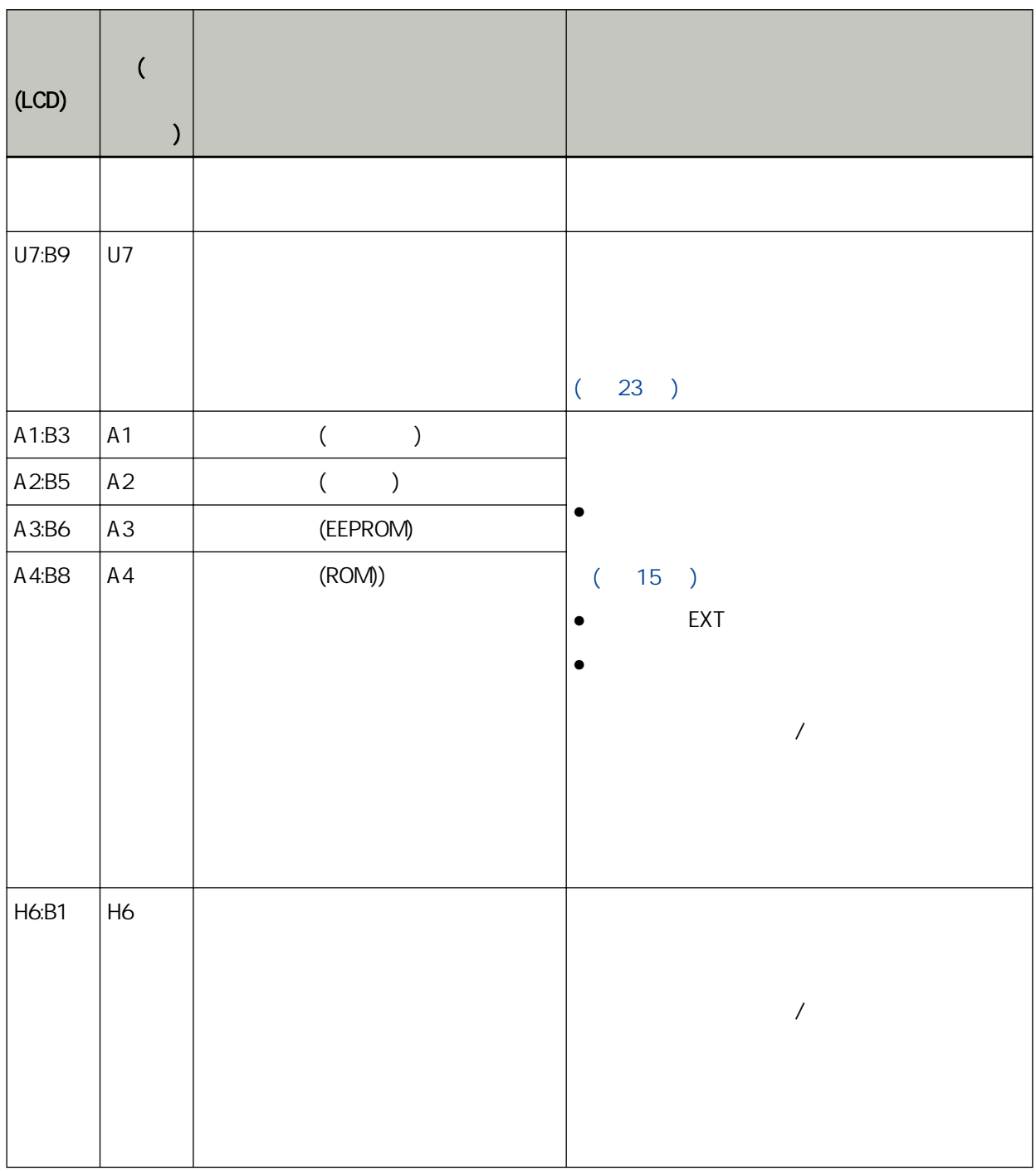

 $*1$  ()

 $\bullet$  fi-8190/fi-8170 LCD

● fi-8150/fi-8150U

功能編號顯示器上會顯示「c」,且 LED 指示燈會間歇性閃爍。

<span id="page-41-0"></span>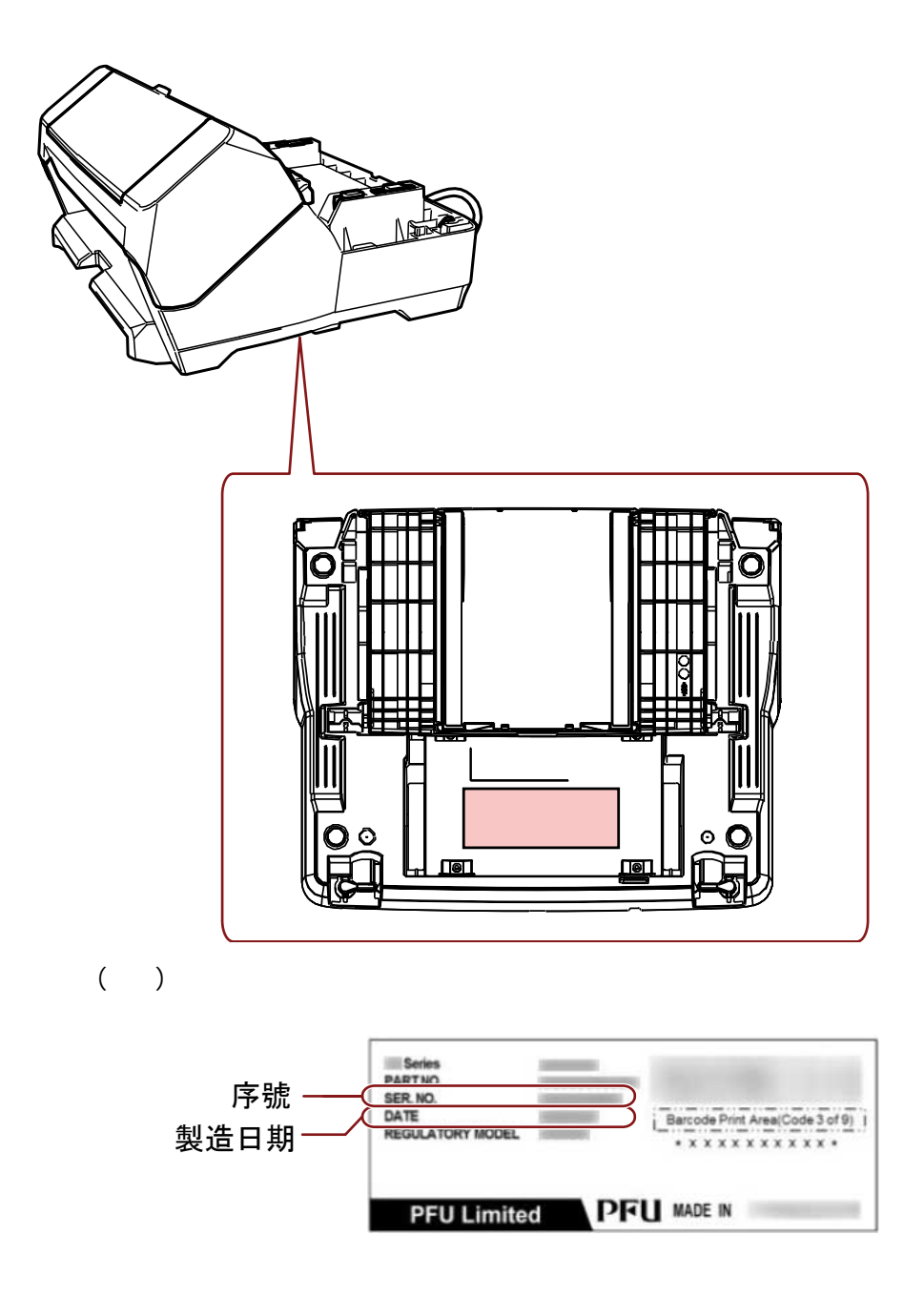

<span id="page-42-0"></span>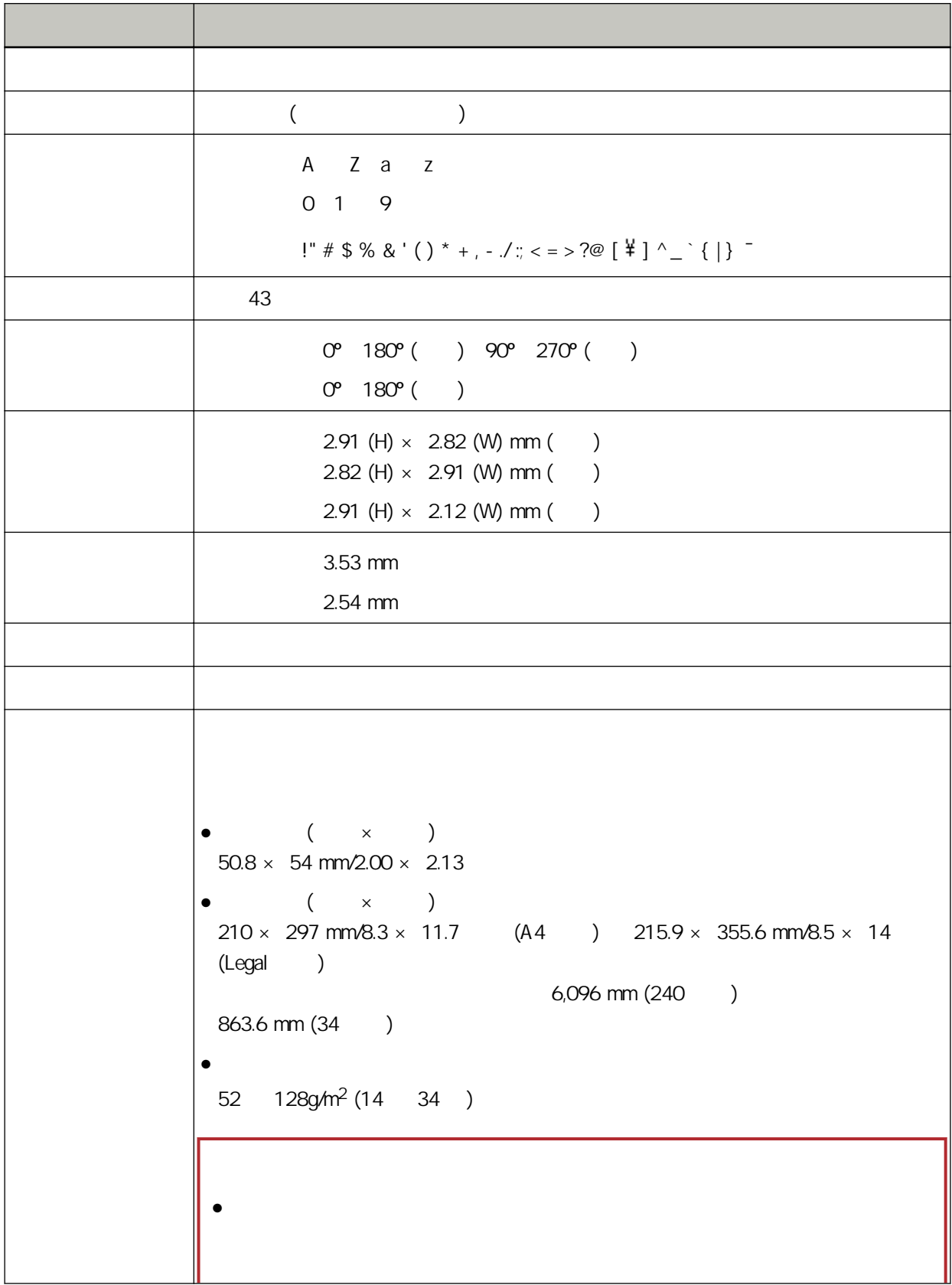

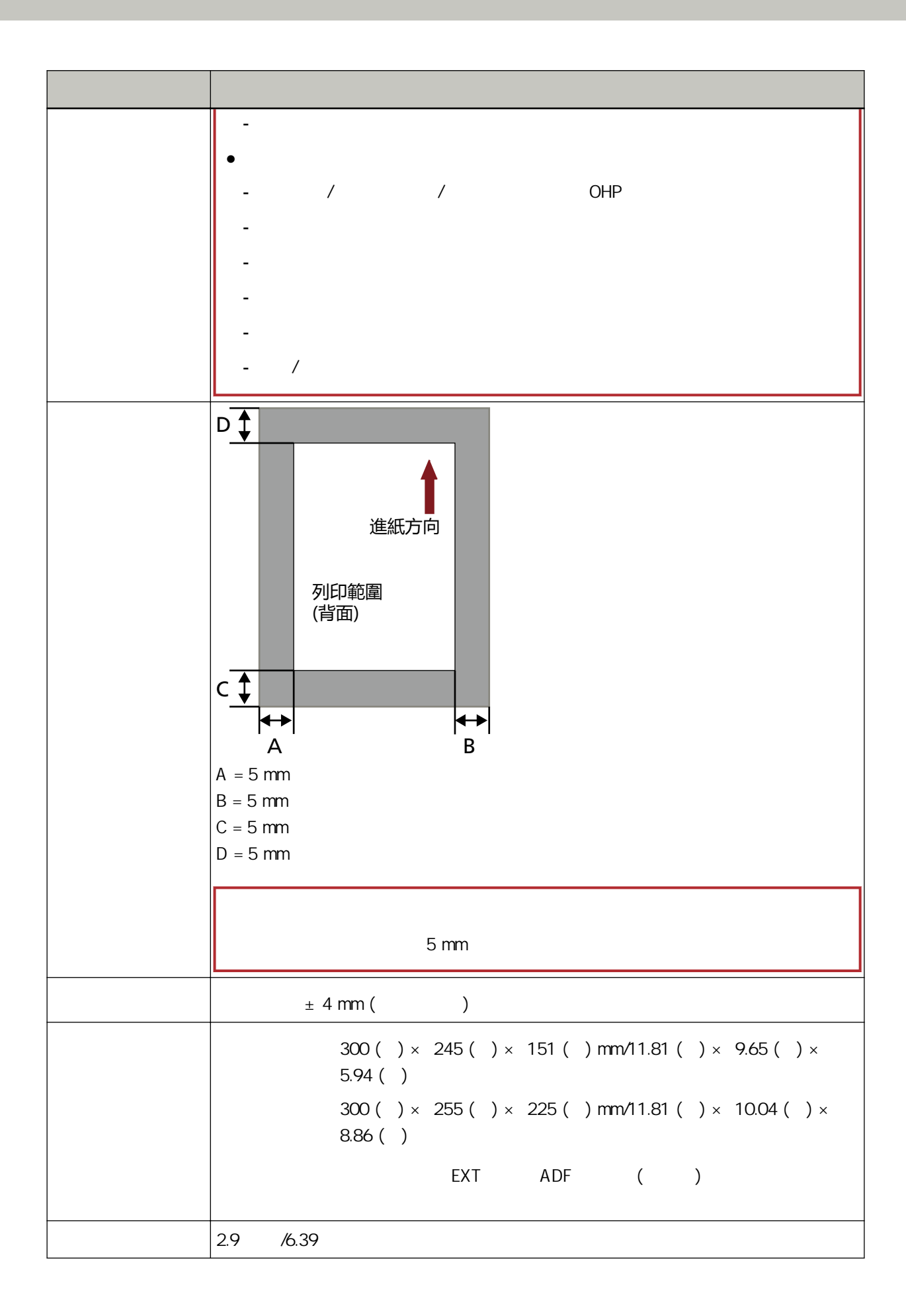

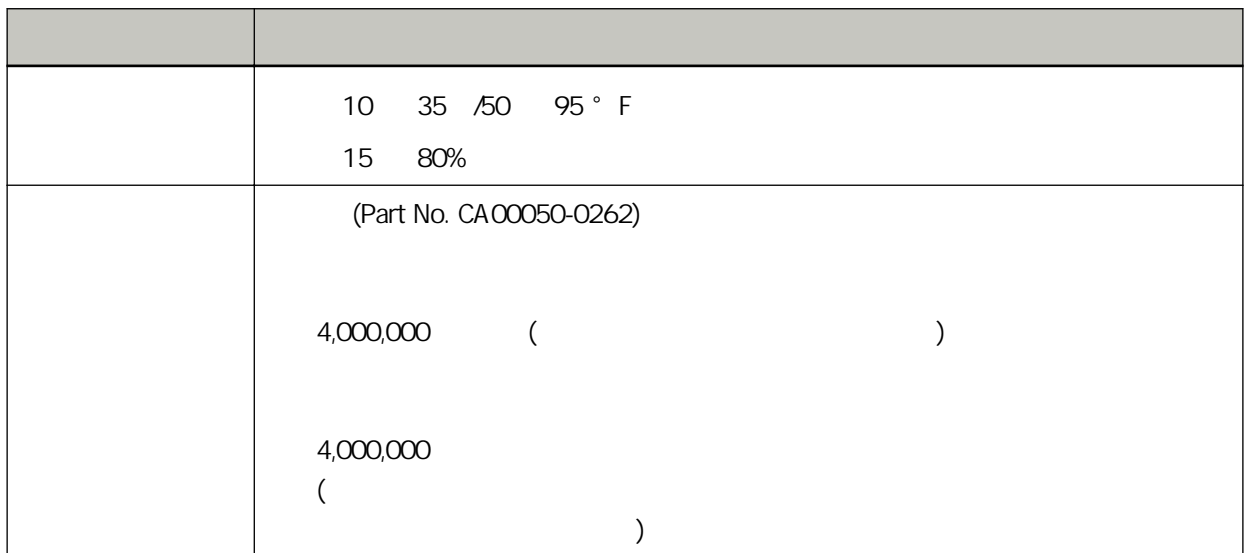